# **Product Test Report**

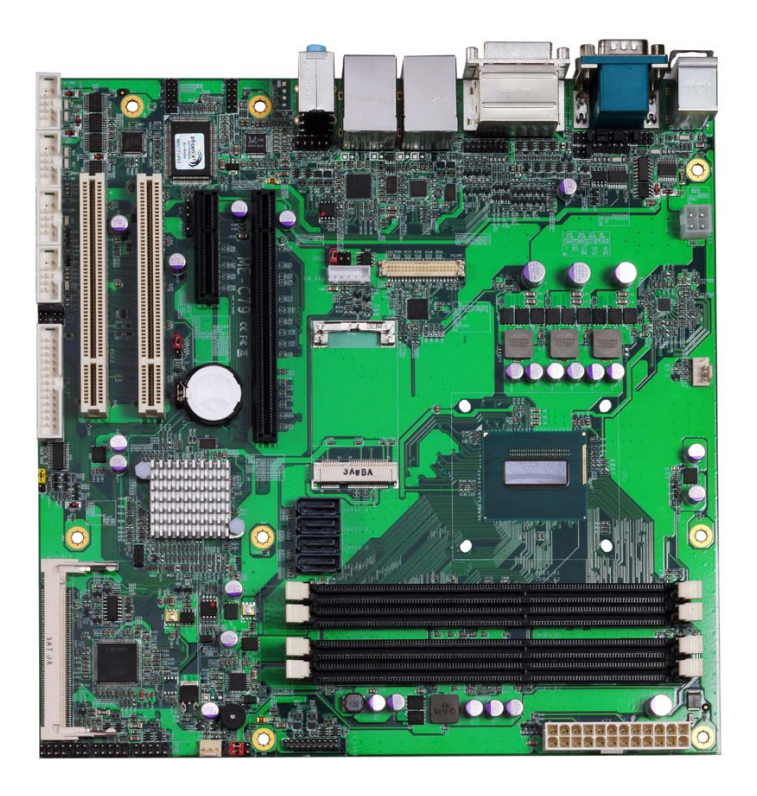

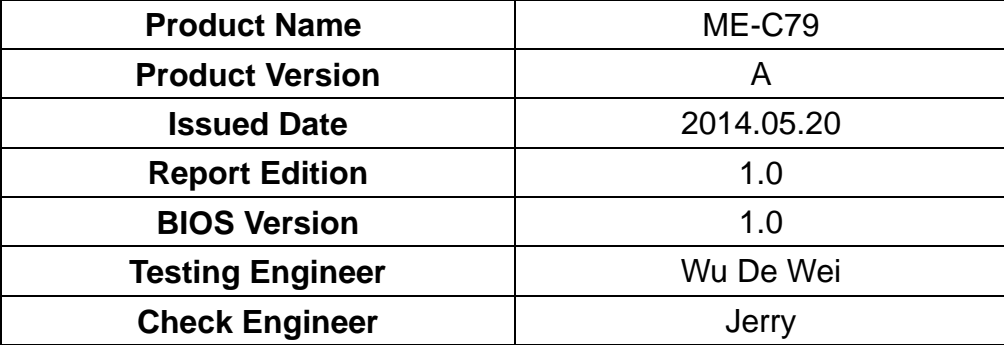

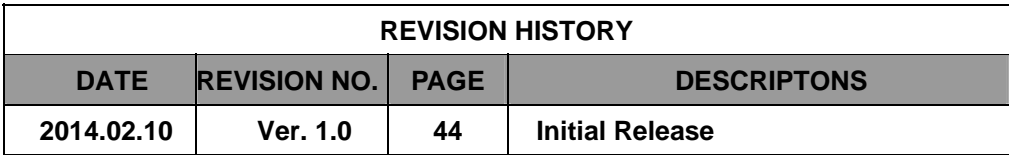

# Index

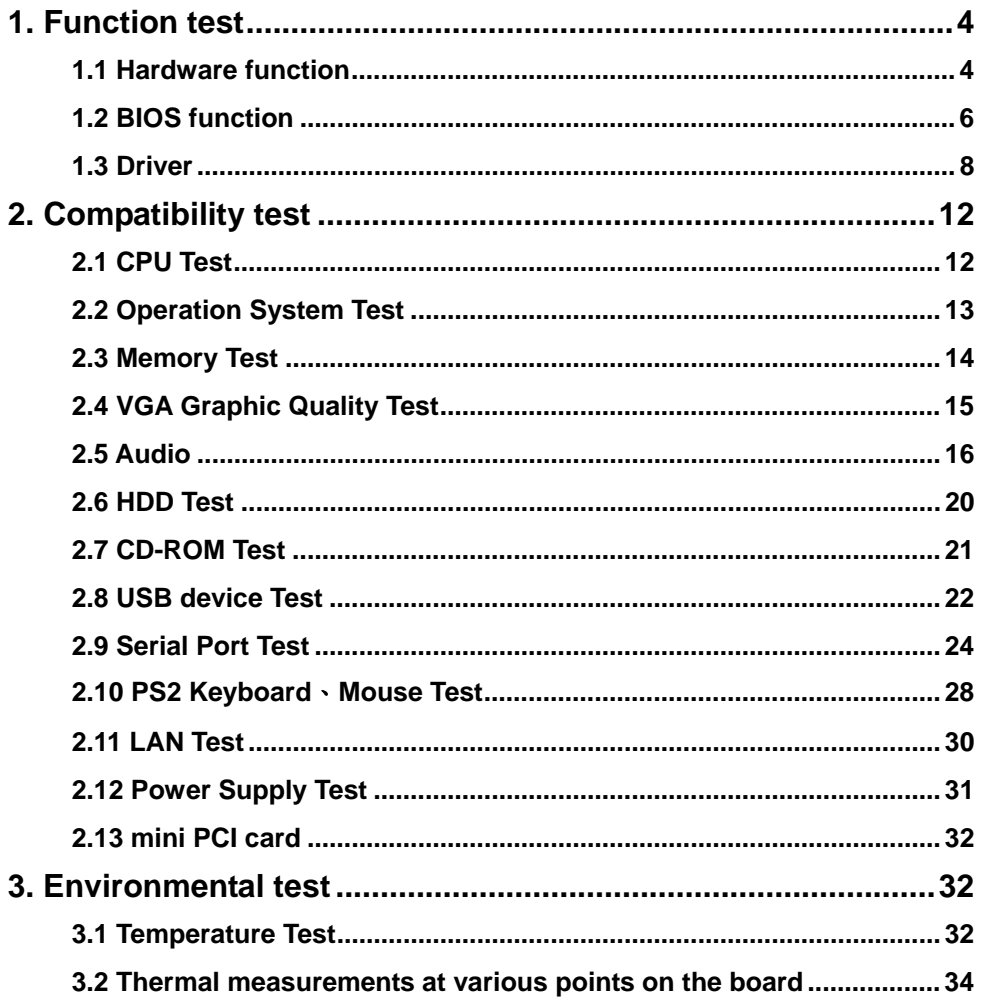

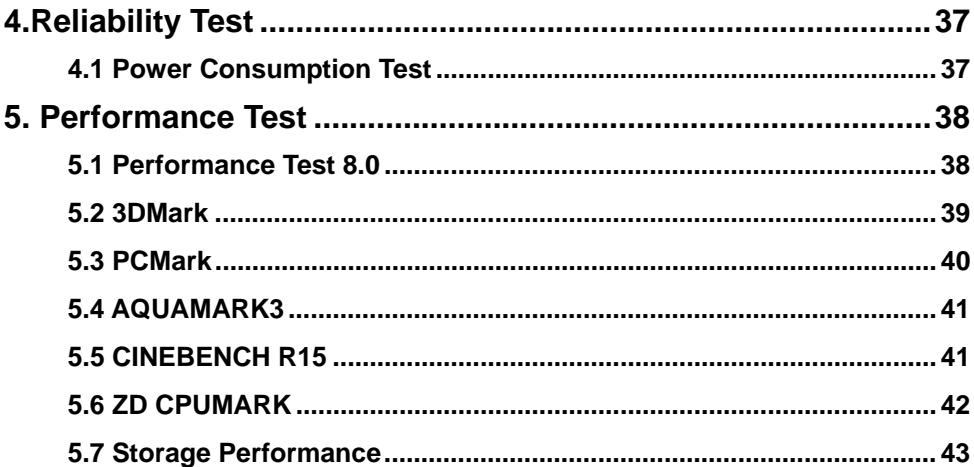

# **1. Function test**

# **1.1 Hardware function**

### **Base Function Test**

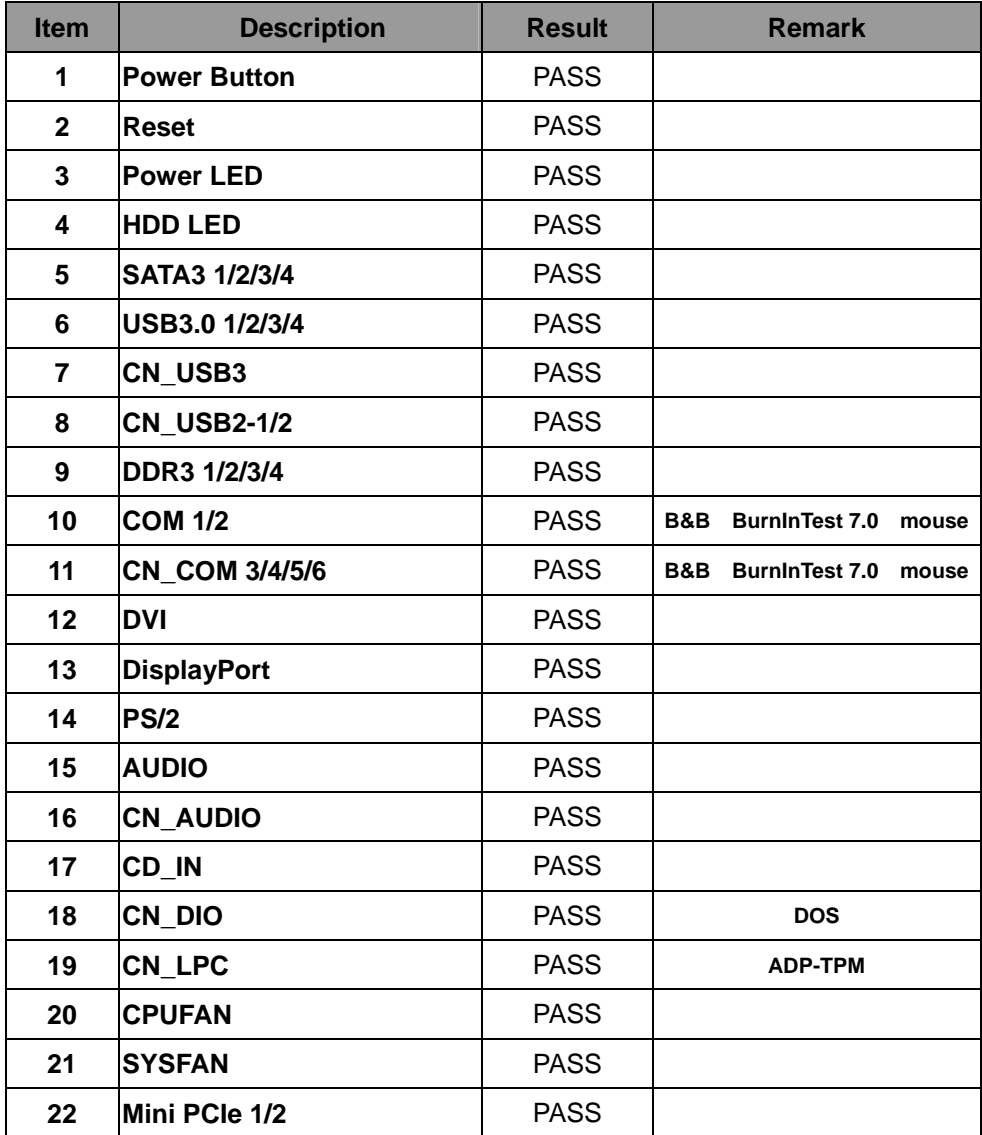

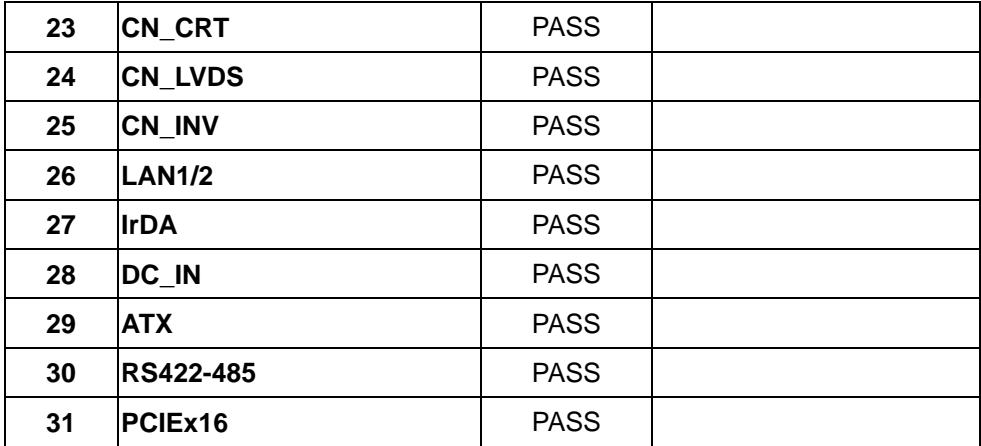

# **Jumper**

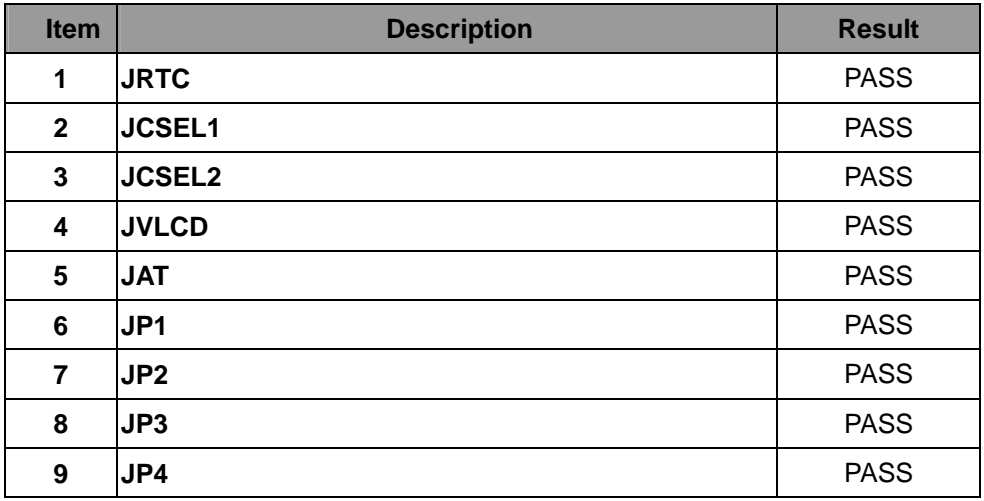

# **1.2 BIOS function**

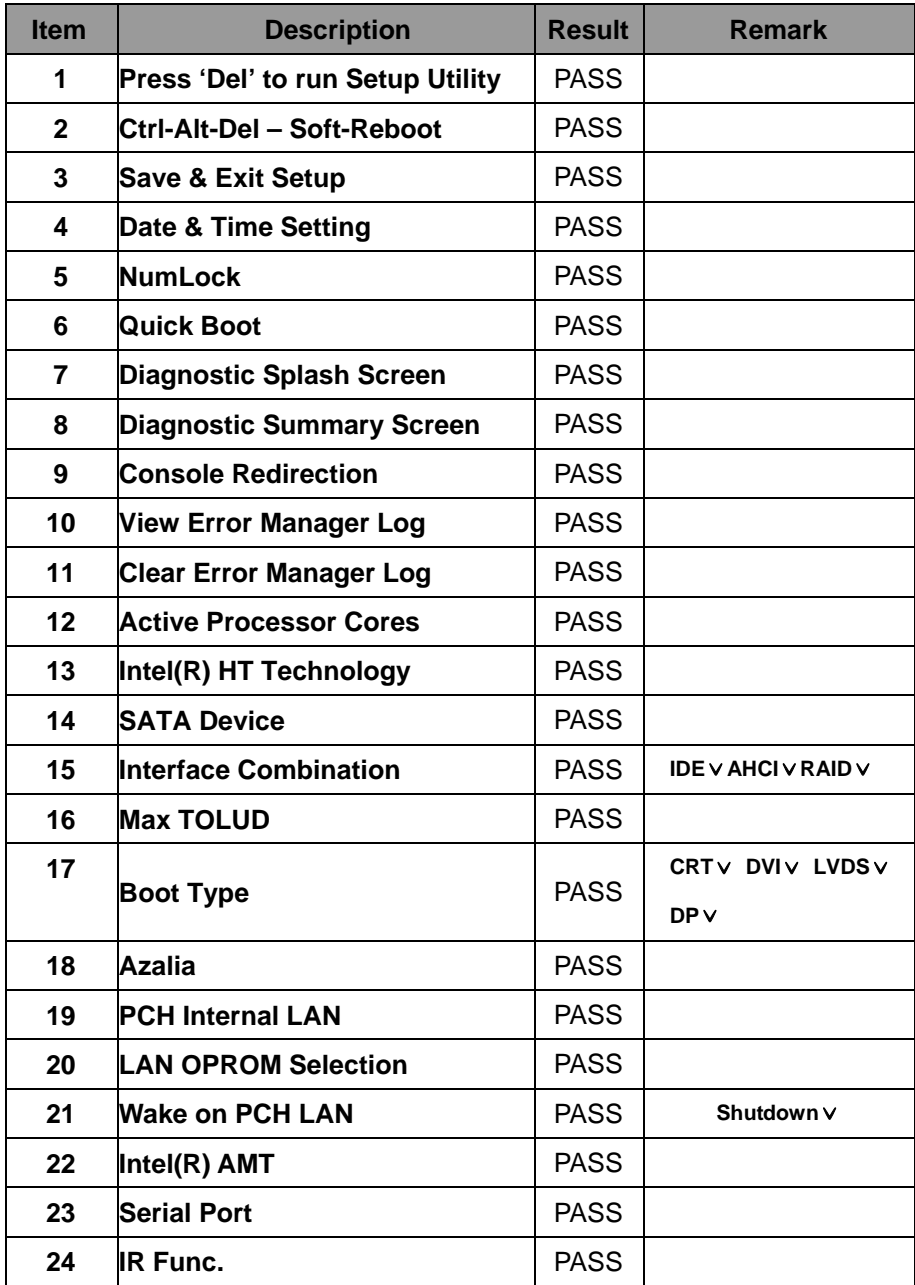

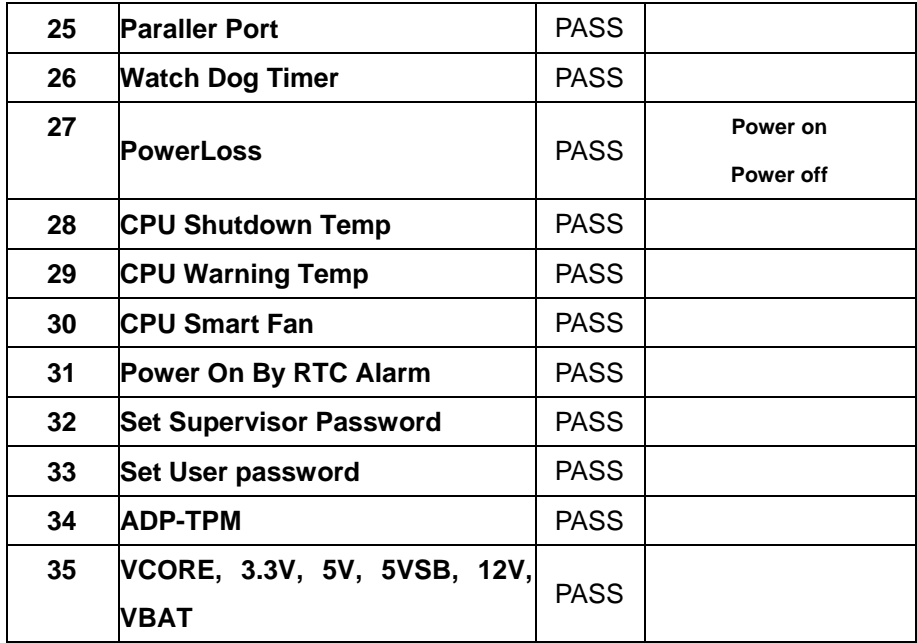

# **1.3 Driver CD Edition**:**IPCI5-1.0**

#### **1. Windows XP SP2 32-bit driver test**

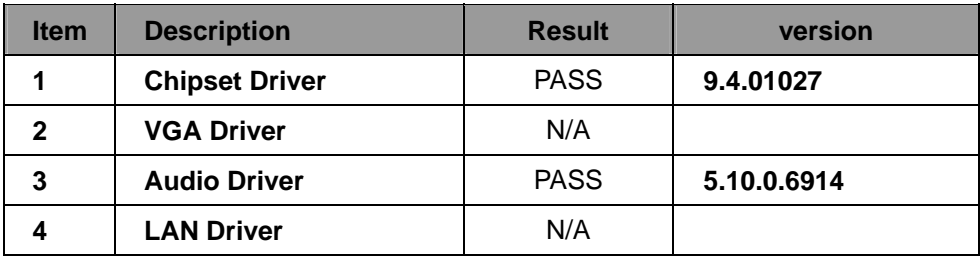

#### **2. Windows XP SP2 64-bit driver test**

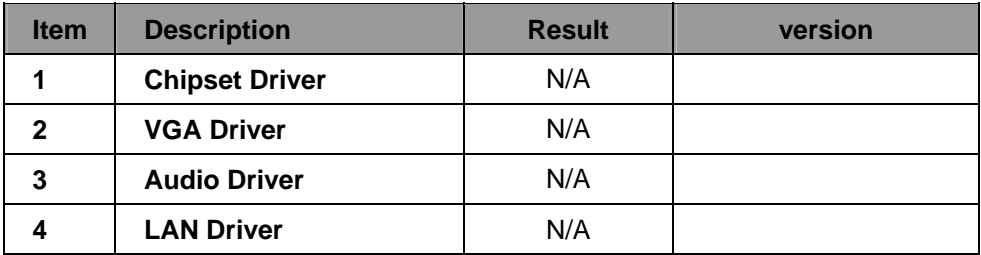

#### **3. Windows Server 2003 32-bit Driver Test**

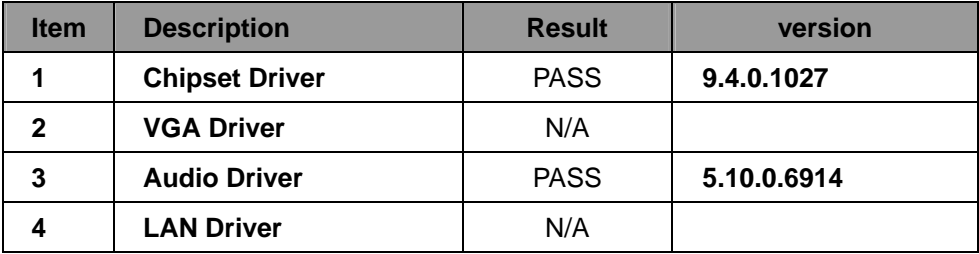

#### **4. Windows Server 2003 64-bit driver test**

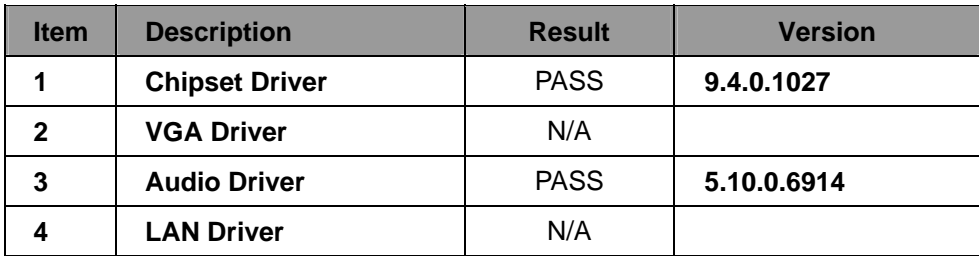

#### **5. Windows Vista 32-bit driver test**

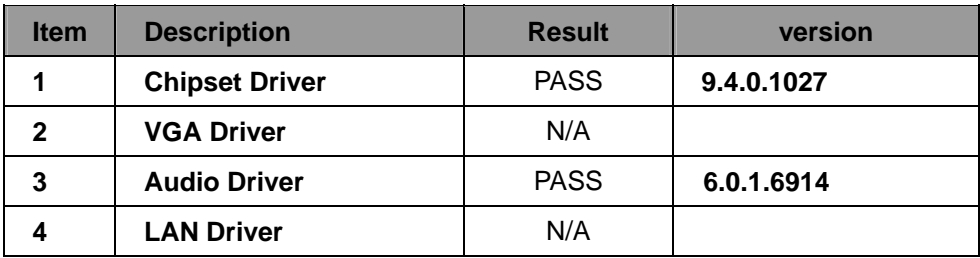

#### **6. Windows Vista 64-bit driver test**

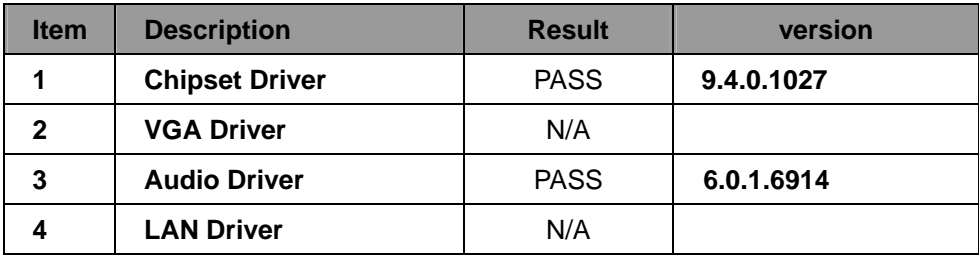

#### **7. Windows Server 2008 32-bit driver test**

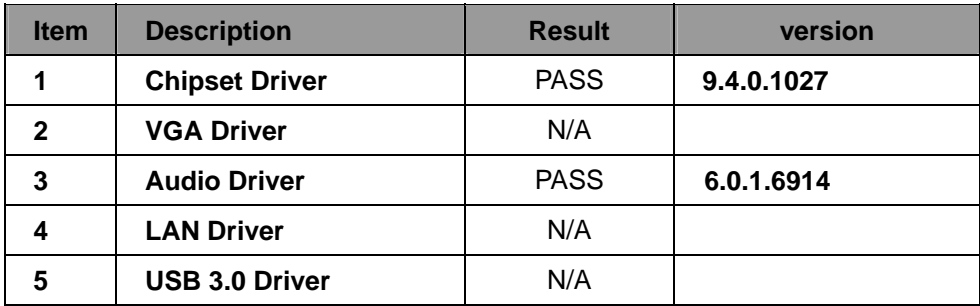

#### **8. Windows Server 2008R2 64-bit driver test**

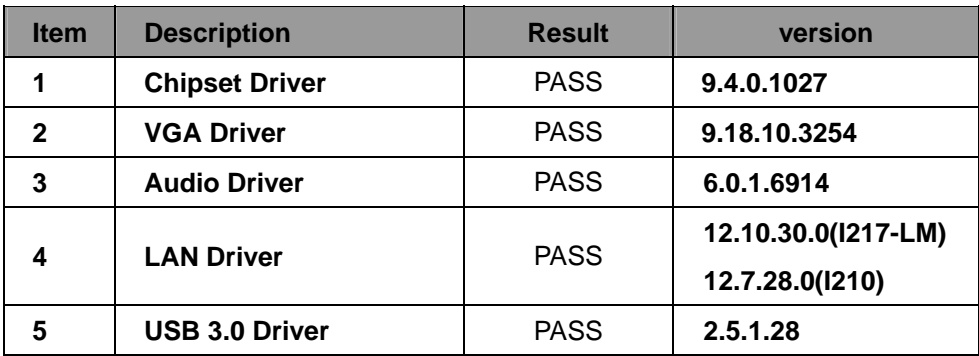

#### **9. Windows 7 32-bit Driver Test**

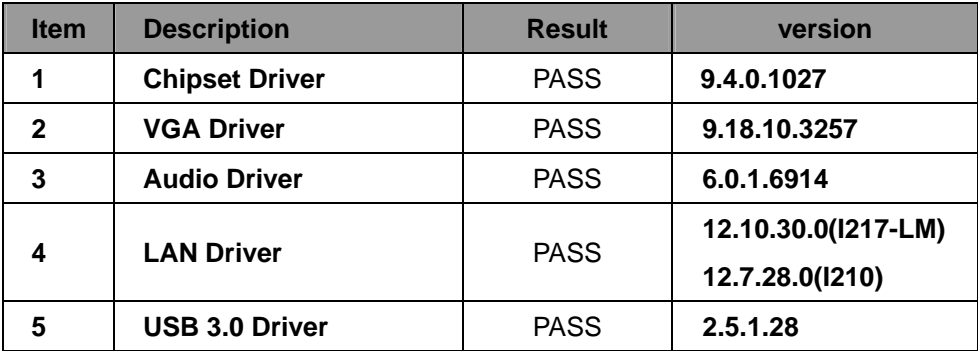

#### **10. Windows 7 64-bit Driver Test**

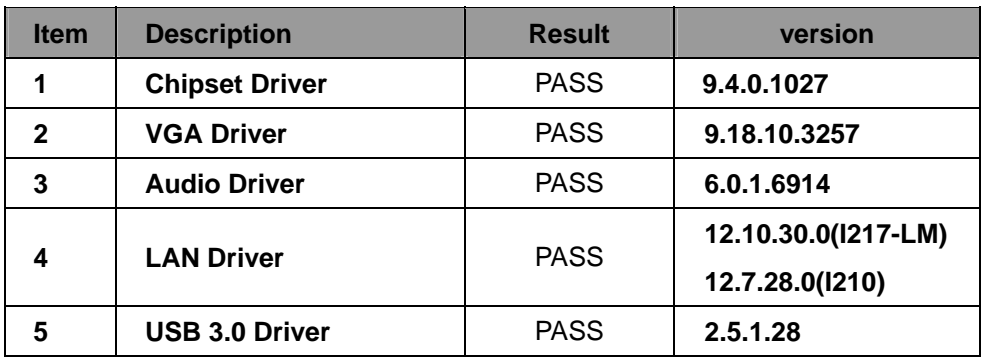

#### **11. Windows 8 32-bit Driver Test**

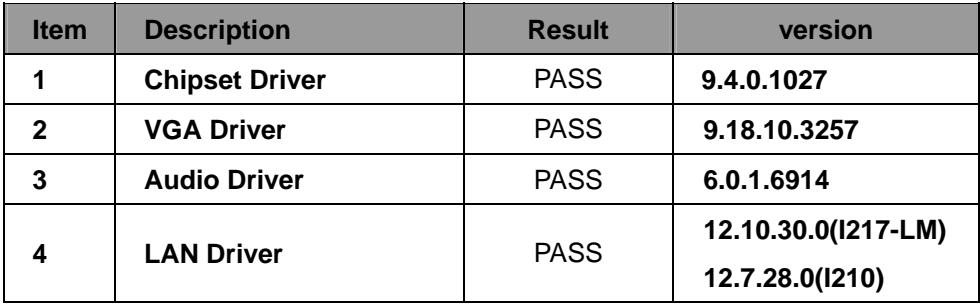

#### **12. Windows 8.1 Enterprise 32-bit Driver Test**

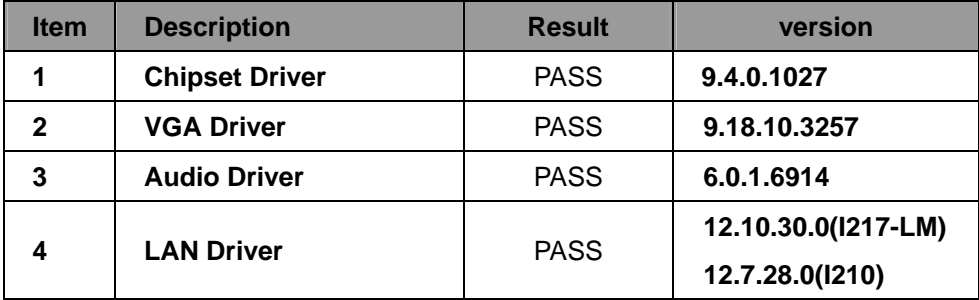

**12. Windows 8.1 Enterprise 64-bit Driver Test** 

| <b>Item</b> | <b>Description</b>    | <b>Result</b> | version             |
|-------------|-----------------------|---------------|---------------------|
|             | <b>Chipset Driver</b> | <b>PASS</b>   | 9.4.0.1027          |
| 2           | <b>VGA Driver</b>     | <b>PASS</b>   | 9.18.10.3257        |
| 3           | <b>Audio Driver</b>   | <b>PASS</b>   | 6.0.1.6914          |
| 4           | <b>LAN Driver</b>     | <b>PASS</b>   | 12.10.30.0(I217-LM) |
|             |                       |               | 12.7.28.0(1210)     |

# **2. Compatibility test**

# **2.1 CPU Test**

**Test environment:** 

**OS**:**Windows 7 32-bit** 

# **Test program**:**PC MARK 2005**

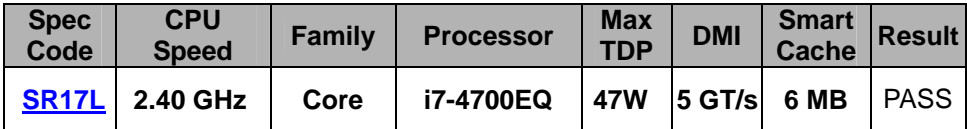

# **2.2 Operation System Test**

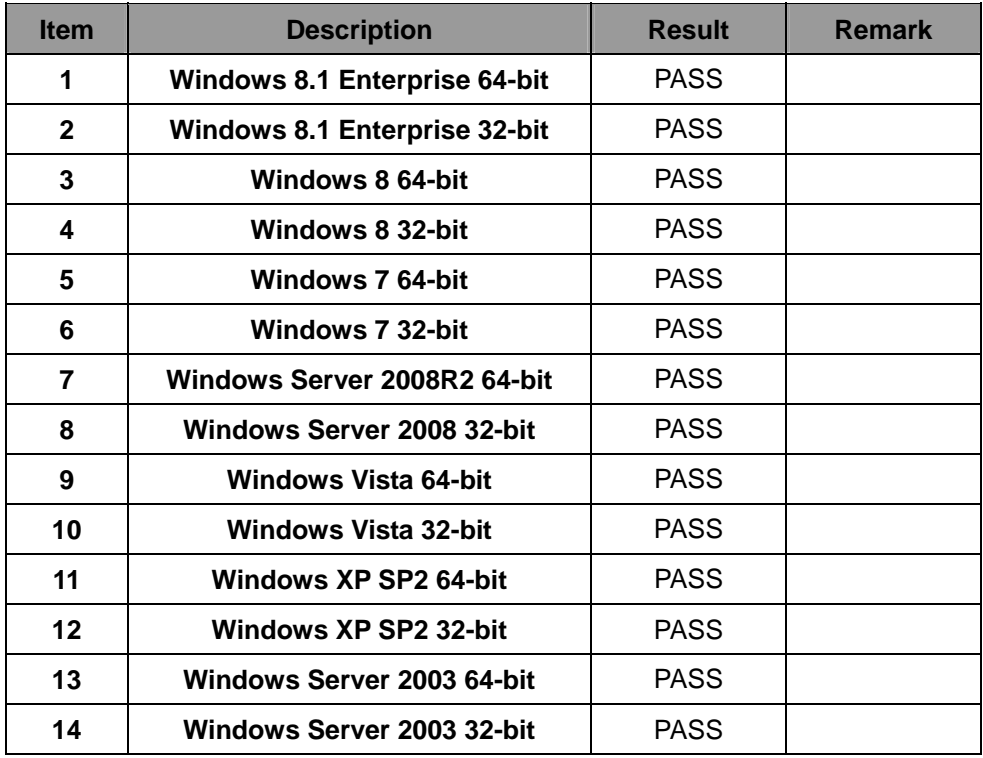

# **2.3 Memory Test**

#### **Test environment:**

# **OS**:**Windows 7 64-bit**

# **Test program**:**PC MARK 2005**

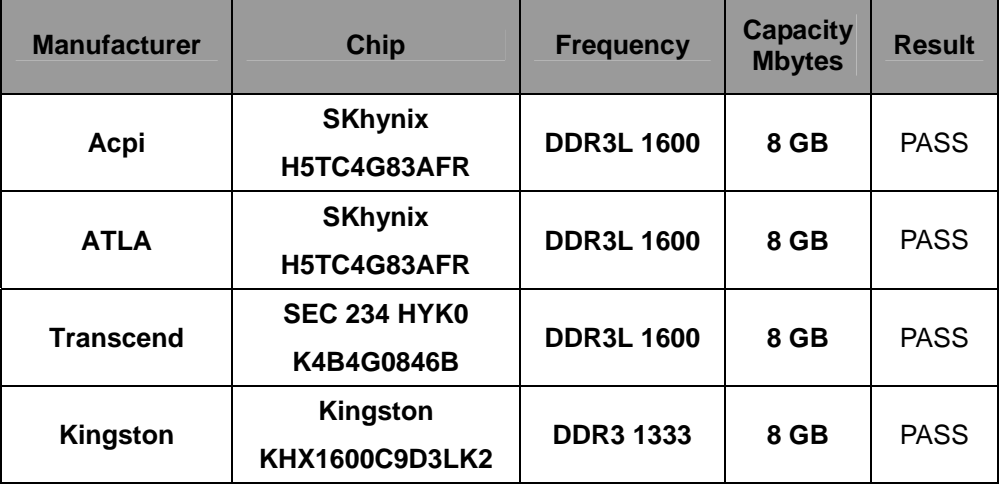

# **2.4 VGA Graphic Quality Test**

# **Test environment:**

**OS**:**Windows 7 32/64-bit** 

# **Driver version**:**9.18.10.3257**

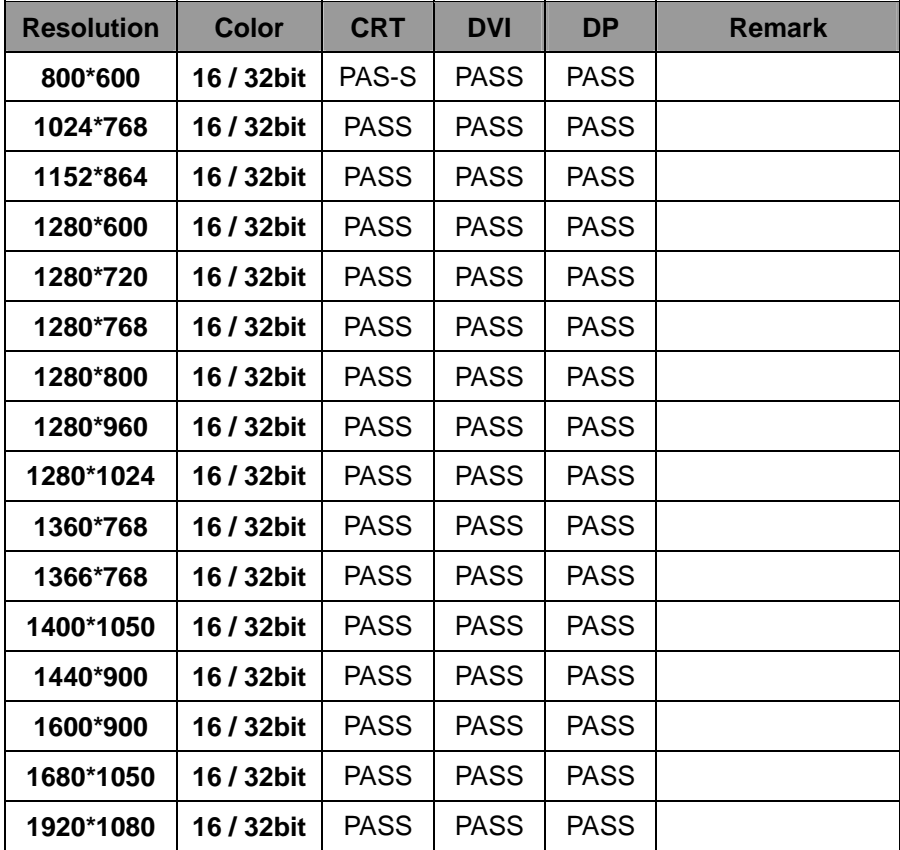

# **2.5 Audio**

**Test environment:** 

# **OS Windows XP professional SP2 32-bit**

# **Driver version**:**5.10.0.6914**

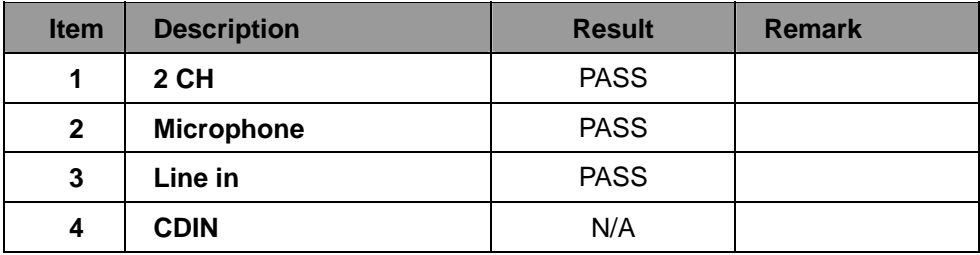

# **OS Windows Server 2003 32-bit**

### **Driver version**:**5.10.0.6914**

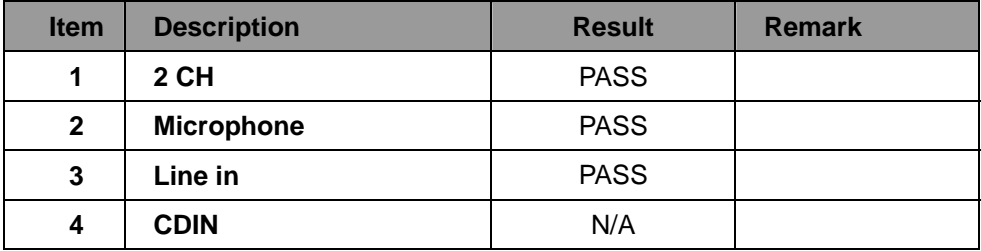

# **OS Windows Server 2003 64-bit**

### **Driver version**:**5.10.0.6914**

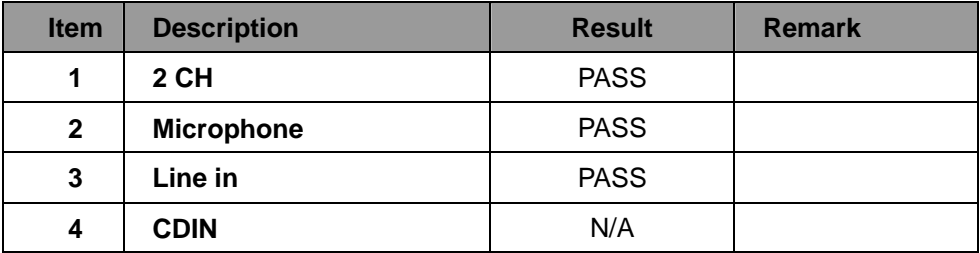

# **OS Windows Vista 32 bit Driver version**:**6.0.1.6914**

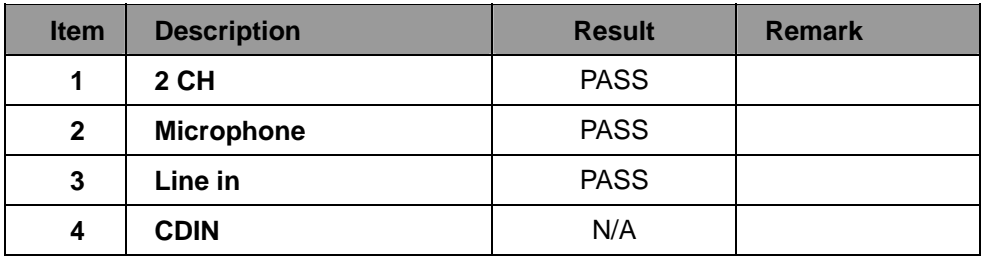

# **OS Windows Vista 64 bit**

#### **Driver version**:**6.0.1.6914**

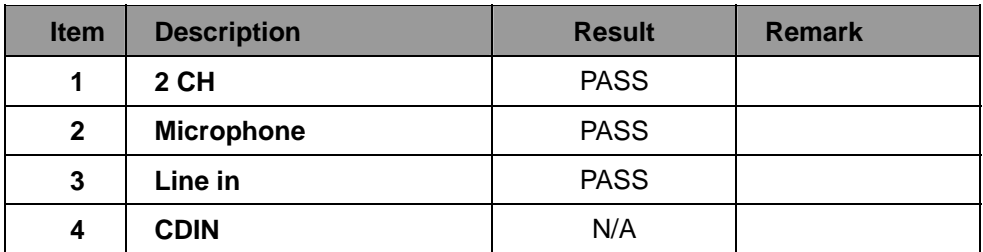

# **OS Windows Server 2008 32-bit**

### **Driver version**:**6.0.1.6914**

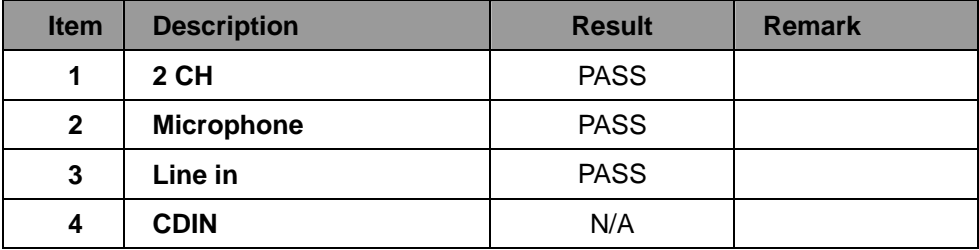

# **OS Windows Server 2008R2 64-bit Driver version**:**6.0.1.6914**

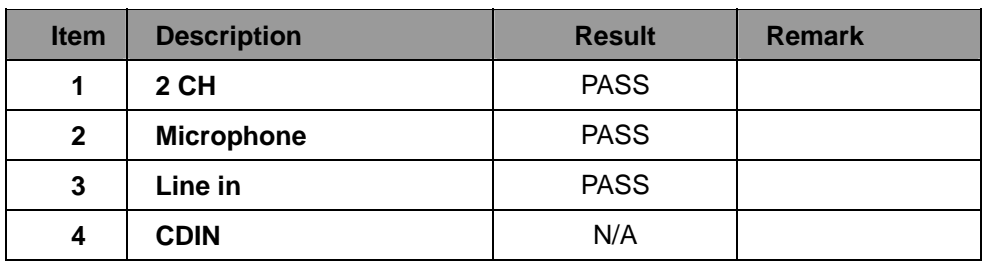

# **OS Windows 7 32-bit**

### **Driver version**:**6.0.1.6914**

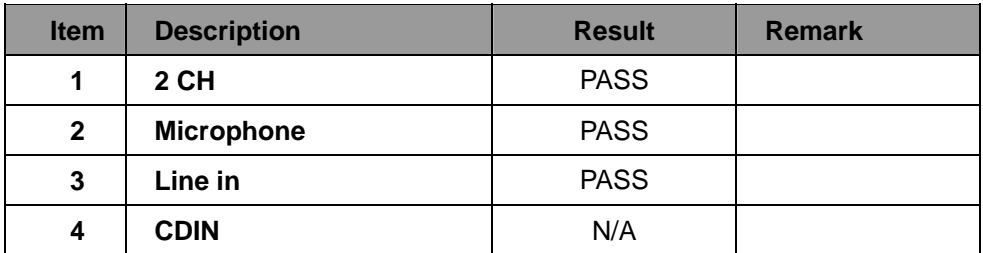

# **OS Windows 7 64-bit**

### **Driver version**:**6.0.1.6914**

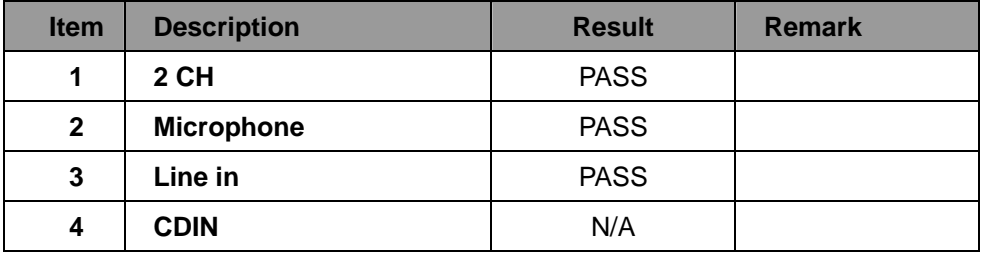

# **OS Windows 8 32-bit**

# **Driver version**:**6.0.1.6914**

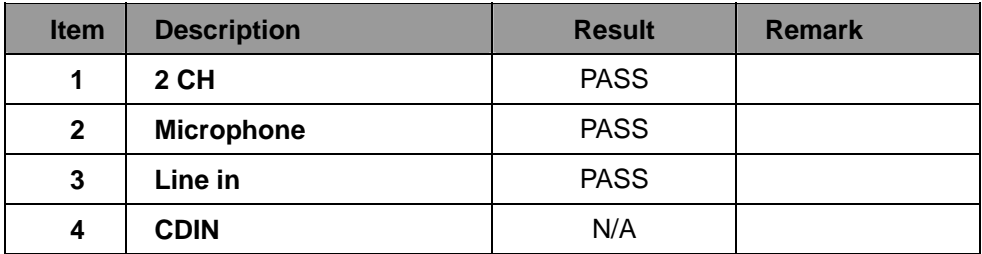

# **OS Windows 8 64-bit**

# **Driver version**:**6.0.1.6914**

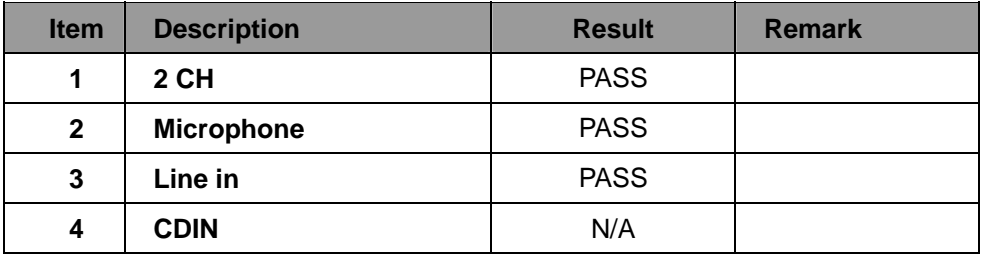

# **OS Windows 8.1 Enterprise 32-bit**

# **Driver version**:**6.0.1.6914**

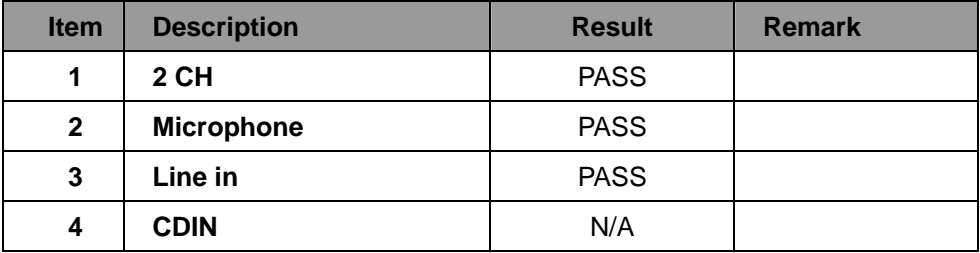

# **OS Windows 8.1 Enterprise 64-bit**

# **Driver version**:**6.0.1.6914**

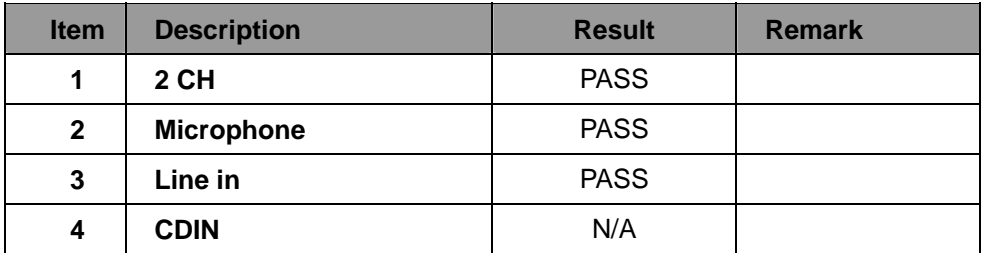

# **2.6 HDD Test**

# **Test environment:**

### **OS**:**Windows 7**

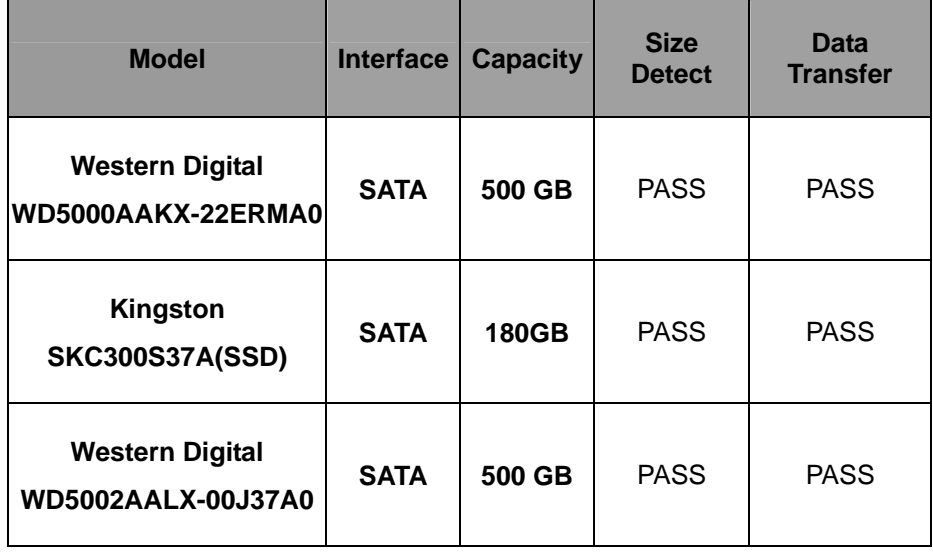

# **2.7 CD-ROM Test**

# **Test environment:**

# **OS Windows 7 64-bit**

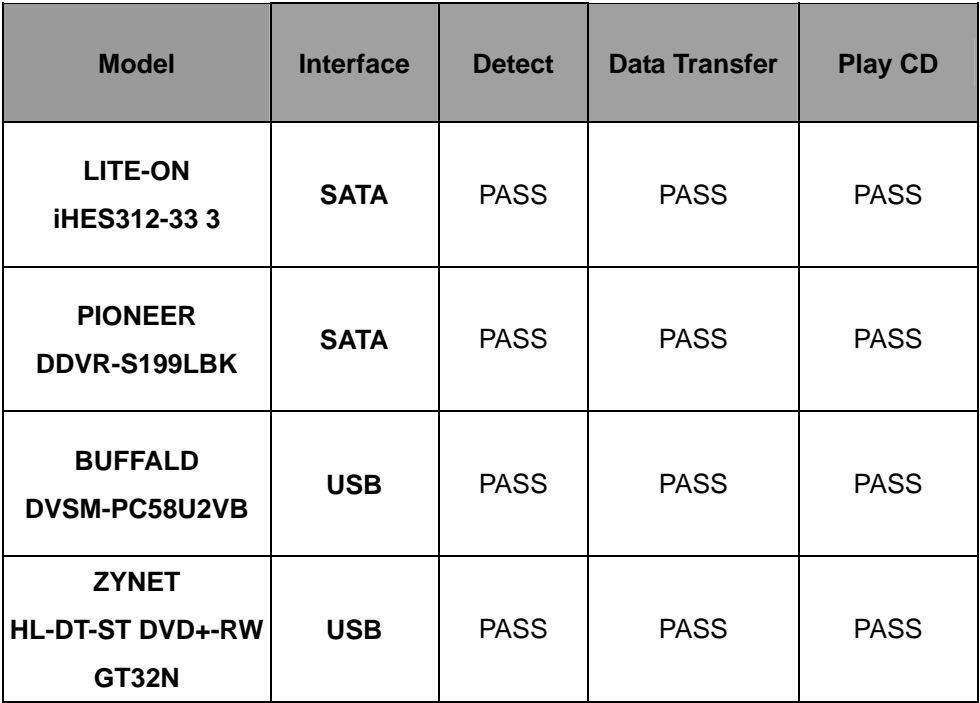

# **2.8 USB device Test**

#### **1. Windows XP SP2 32/64-bit**

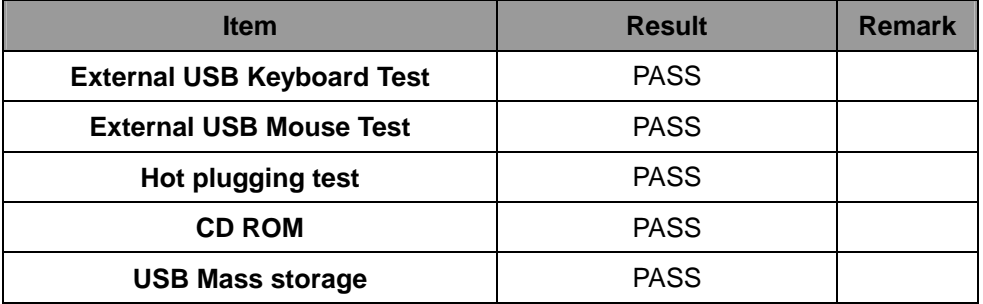

#### **2. Windows Server 2003 32/64-bit**

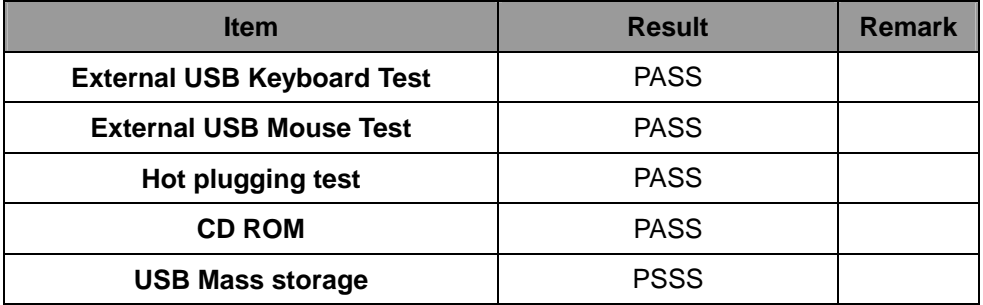

#### **3. Windows Vista 32/64-bit**

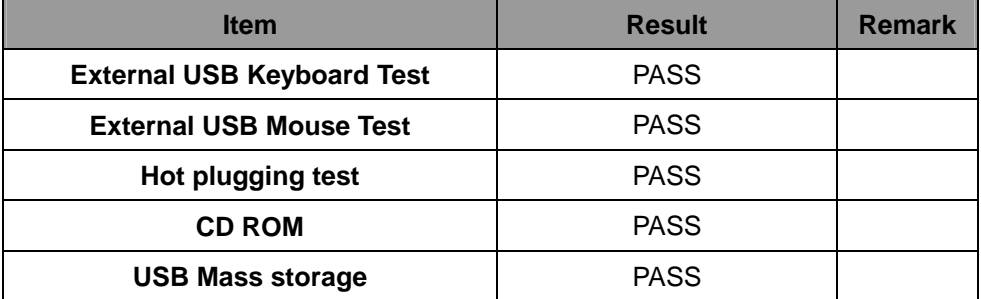

#### **4. Windows Server 2008 32-bit /2008R2 64-bit**

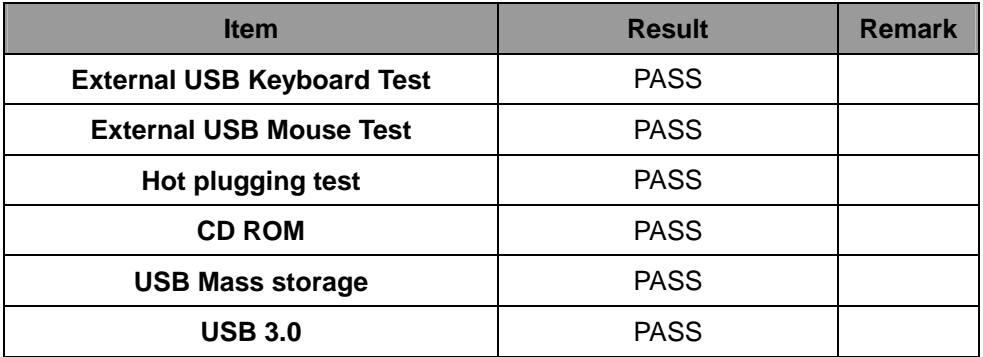

#### **5. Windows 7 32/64-bit**

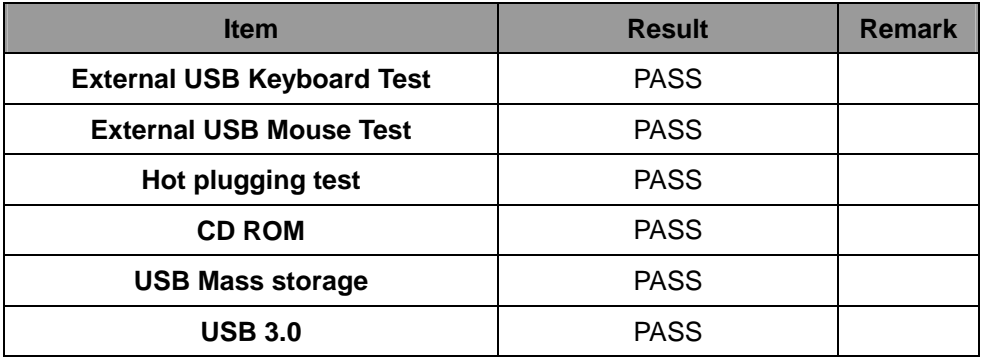

#### **6. Windows 8 32/64-bit**

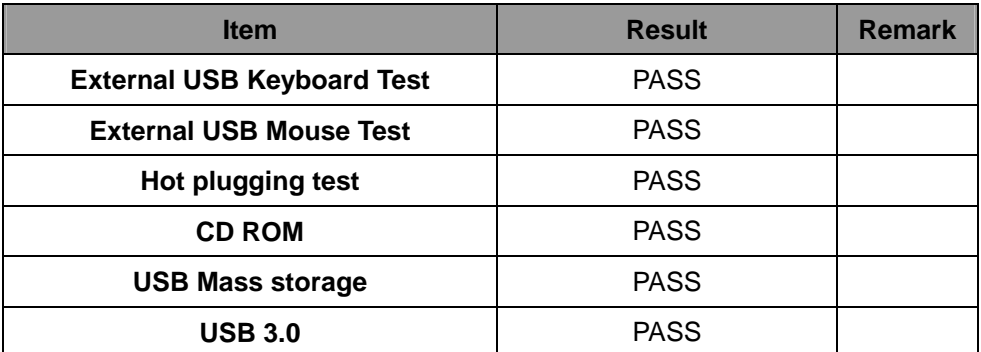

#### **6. Windows 8.1 Enterprise 32/64-bit**

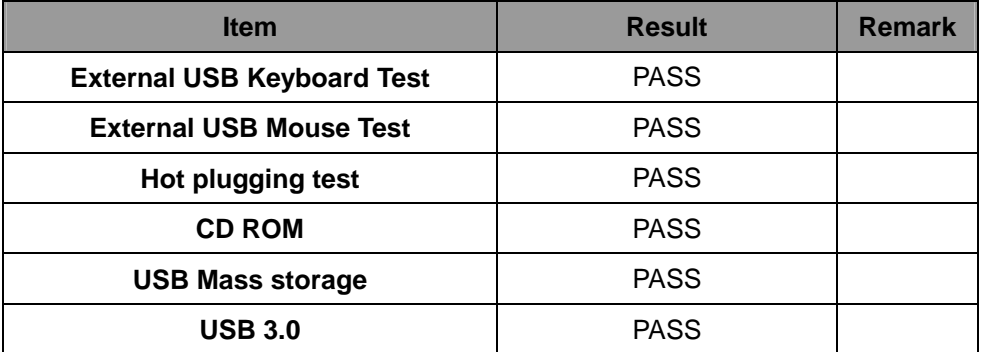

### **2.9 Serial Port Test**

### **1. MS-DOS**

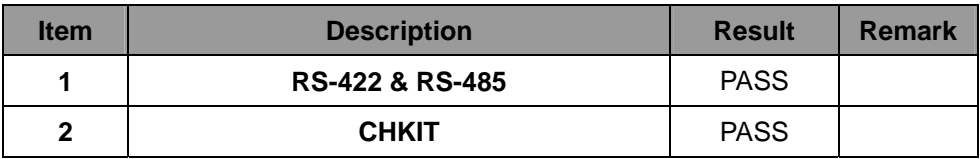

#### **2. Windows XP SP2 32-bit**

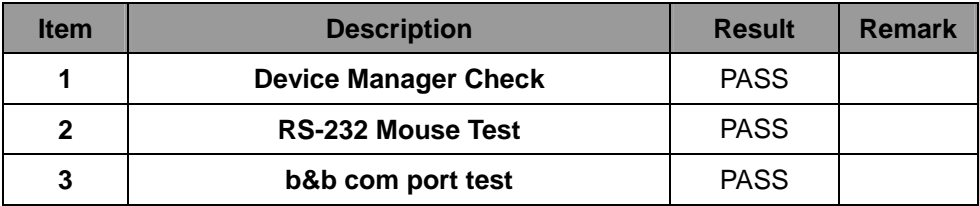

#### **3. Windows XP SP2 64-bit**

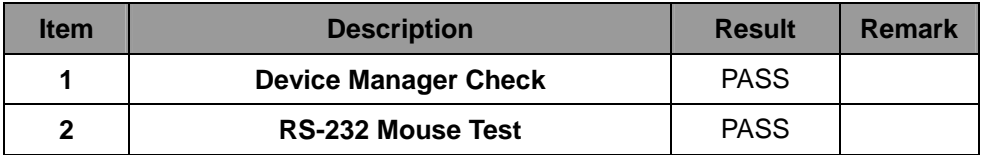

#### **4. Windows Server 2003 32-bit**

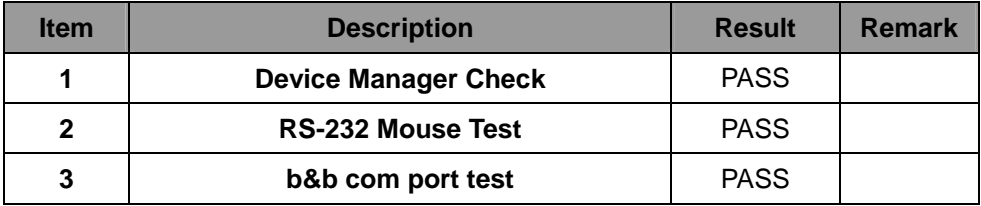

#### **5. Windows Server 2003 64-bit**

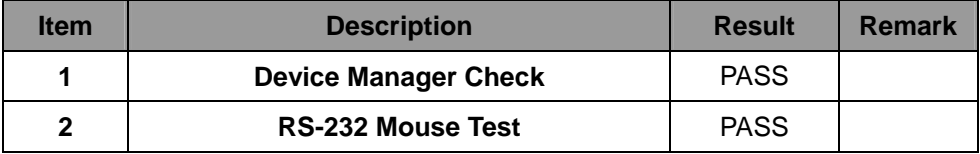

#### **6. Windows Vista 32-bit**

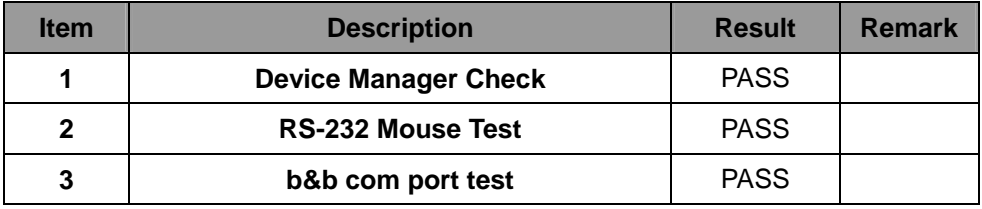

#### **7. Windows Vista 64-bit**

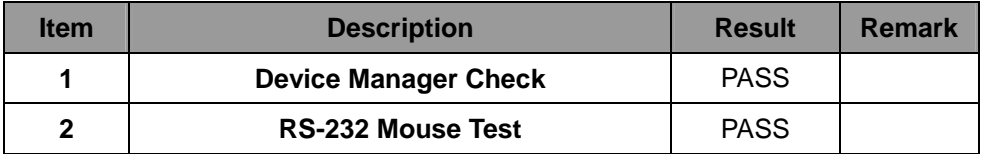

#### **8. Windows Server 2008 32-bit**

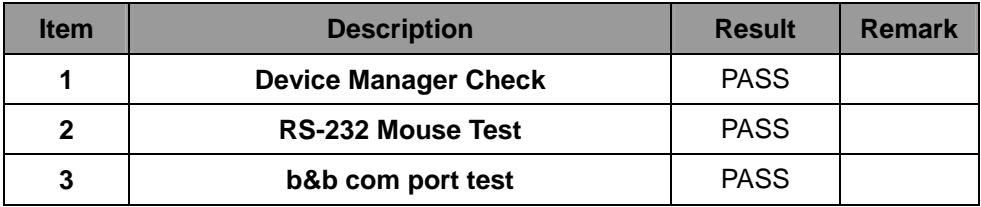

#### **9. Windows Server 2008R2 64-bit**

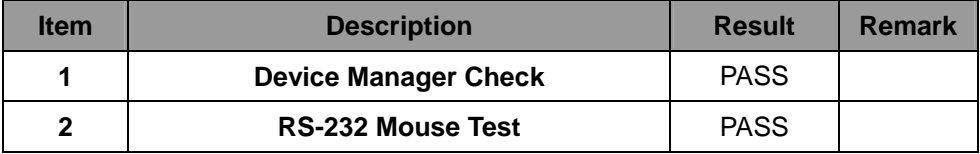

#### **10. Windows 7 32-bit**

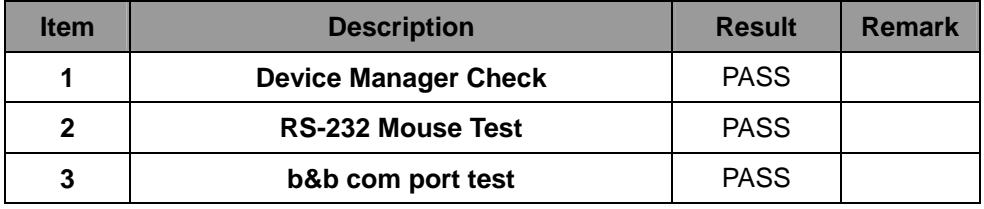

### **11. Windows 7 64-bit**

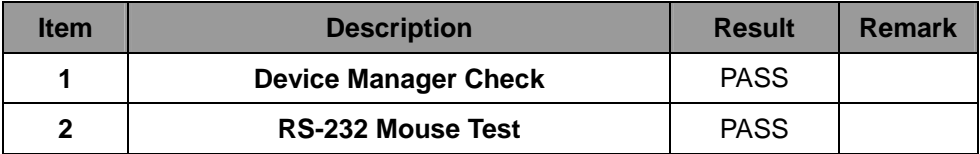

#### **12. Windows 8 32-bit**

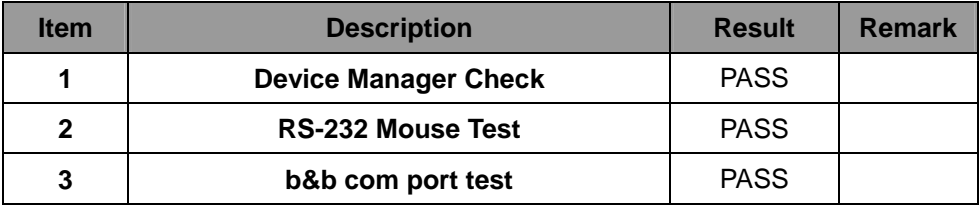

#### **13. Windows 8 64-bit**

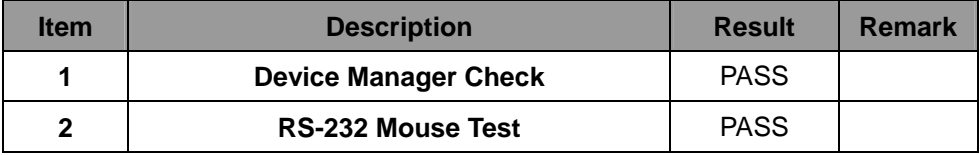

#### **14. Windows 8.1 Enterprise 32-bit**

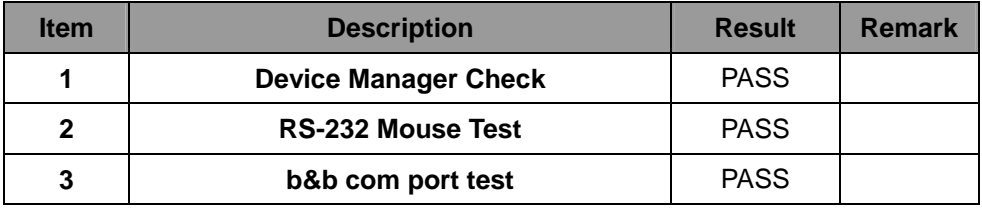

#### **14. Windows 8.1 Enterprise 64-bit**

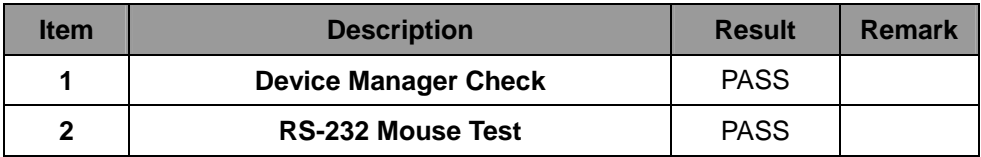

# **2.10 PS2 Keyboard**、**Mouse Test**

#### **1. MS-DOS**

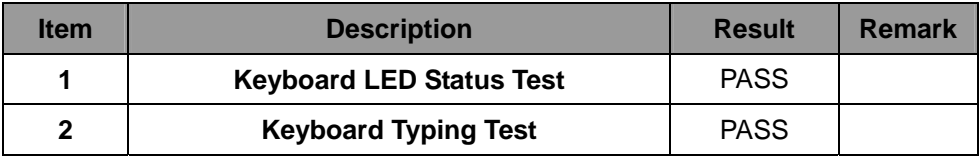

### **2. Windows XP SP2 32/64-bit**

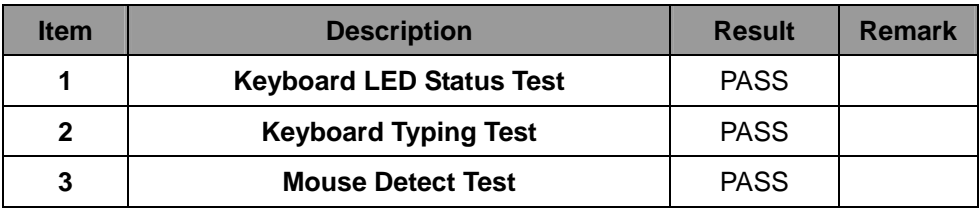

#### **3. Windows Server 2003 32/64-bit**

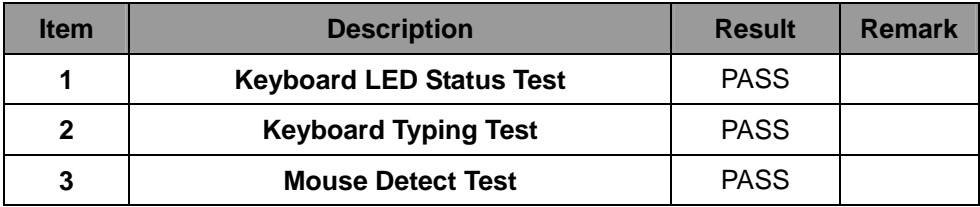

#### **4. Windows Vista 32/64-bit**

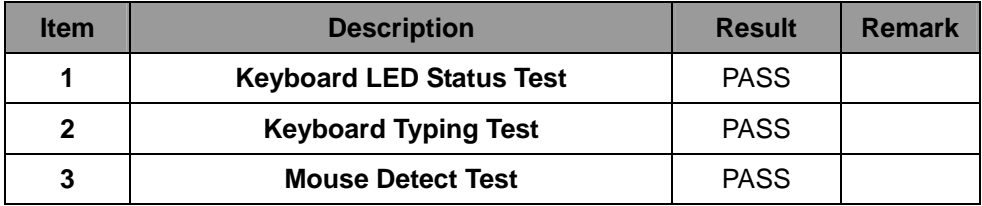

#### **5. Windows server 2008 32-bit / 2008R2 64-bit**

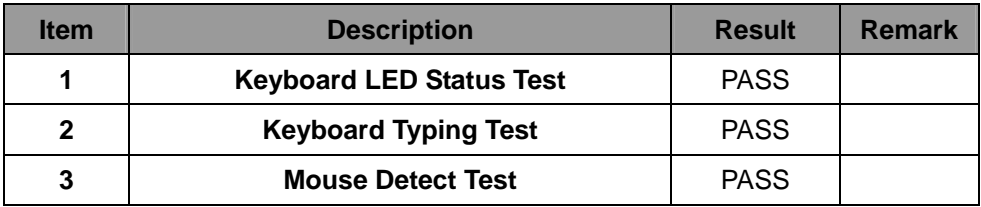

#### **6. Windows 7 32/64-bit**

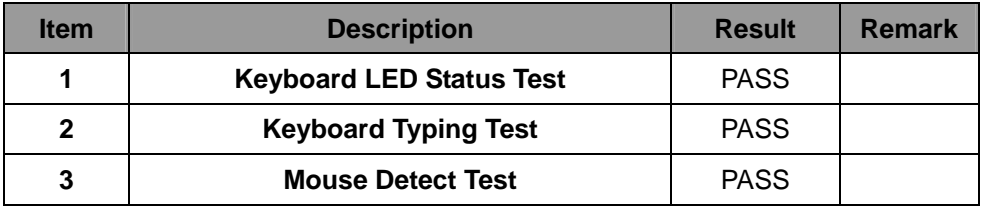

#### **7. Windows 8 32/64-bit**

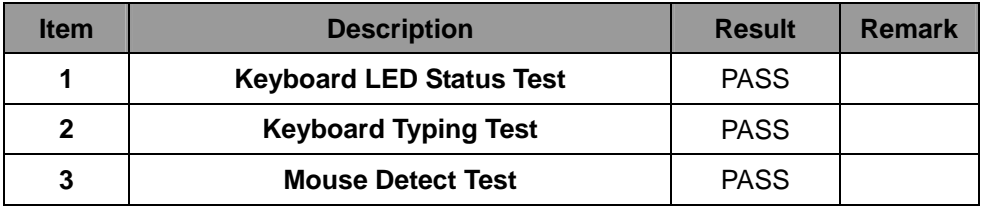

#### **8. Windows 8.1 Enterprise 32/64-bit**

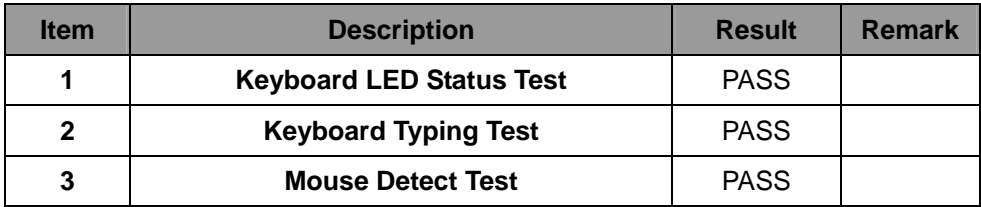

# **2.11 LAN Test**

### **Data Transfer Test environment:**

#### **-CAT 6 UTP 100M**

#### **-8 HR. continuous**

#### **1. Windows Server 2008R2 Standard 64-bit**

#### **64-bit driver version**:**12.10.30.0(I217-LM), 12.7.28.0(I210)**

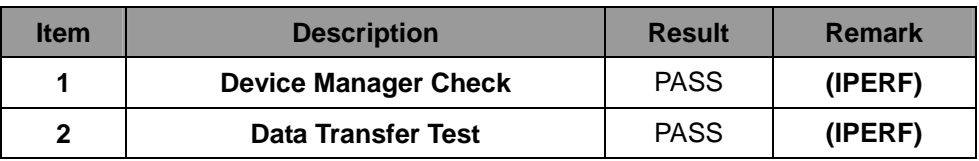

#### **2. Windows 7 32/64-bit**

**32-bit driver version**: **12.10.30.0(I217-LM), 12.7.28.0(I210)** 

**64-bit driver version**: **12.10.30.0(I217-LM), 12.7.28.0(I210)** 

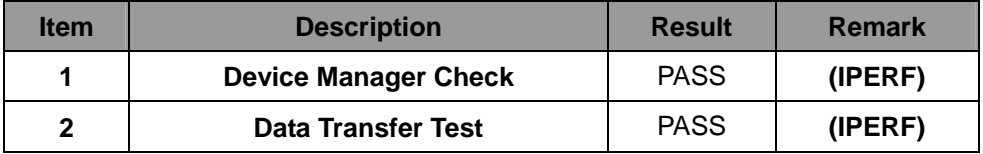

#### **3. Windows 8.1 Enterprise 32-bit**

#### **32-bit driver version**: **12.10.30.0(I217-LM), 12.7.28.0(I210)**

#### **64-bit driver version**: **12.10.30.0(I217-LM), 12.7.28.0(I210)**

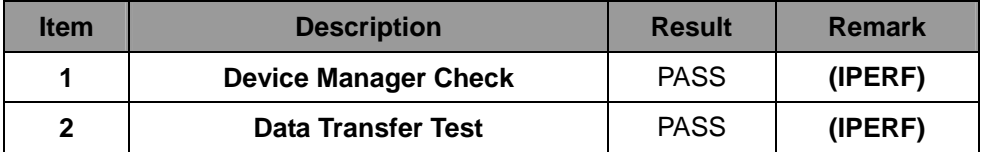

#### **4. Windows 8 32/64-bit**

#### **32-bit driver version**: **12.10.30.0(I217-LM), 12.7.28.0(I210)**

#### **64-bit driver version**: **12.10.30.0(I217-LM), 12.7.28.0(I210)**

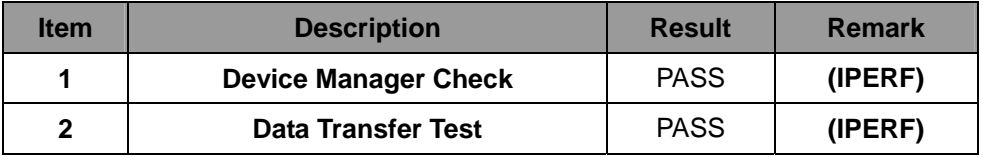

### **2.12 Power Supply Test**

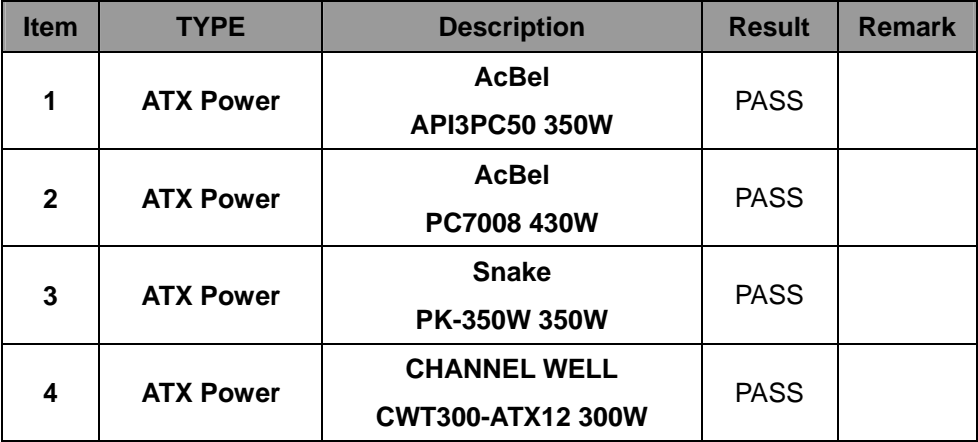

# **2.13 mini PCI card**

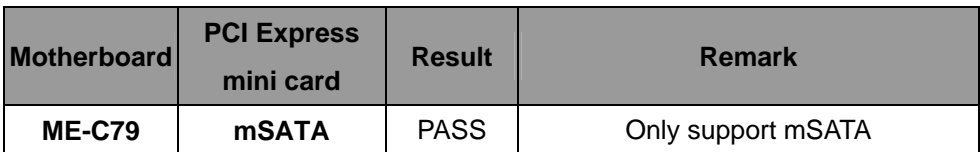

# **3. Environmental test**

# **3.1 Temperature Test**

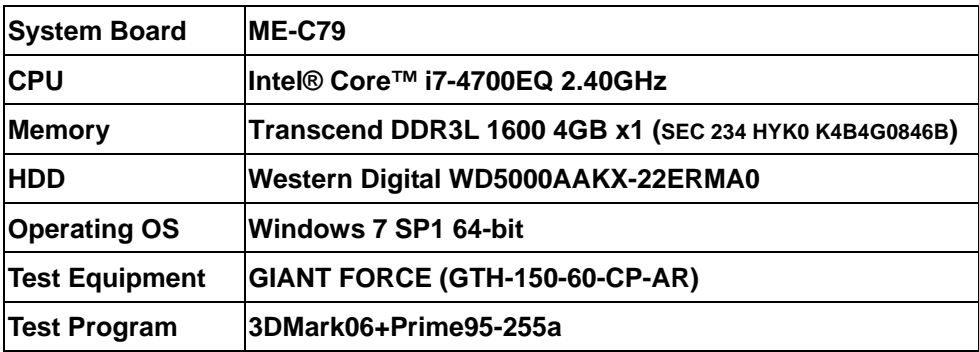

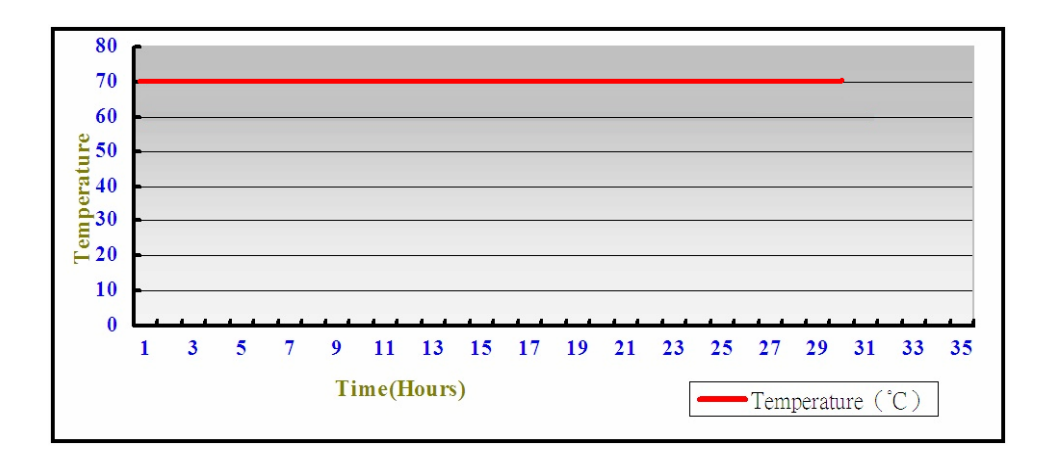

# **Hardware Device list:**

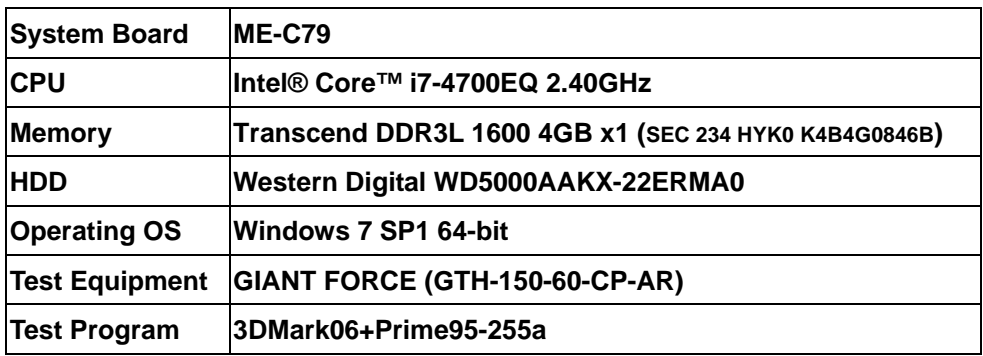

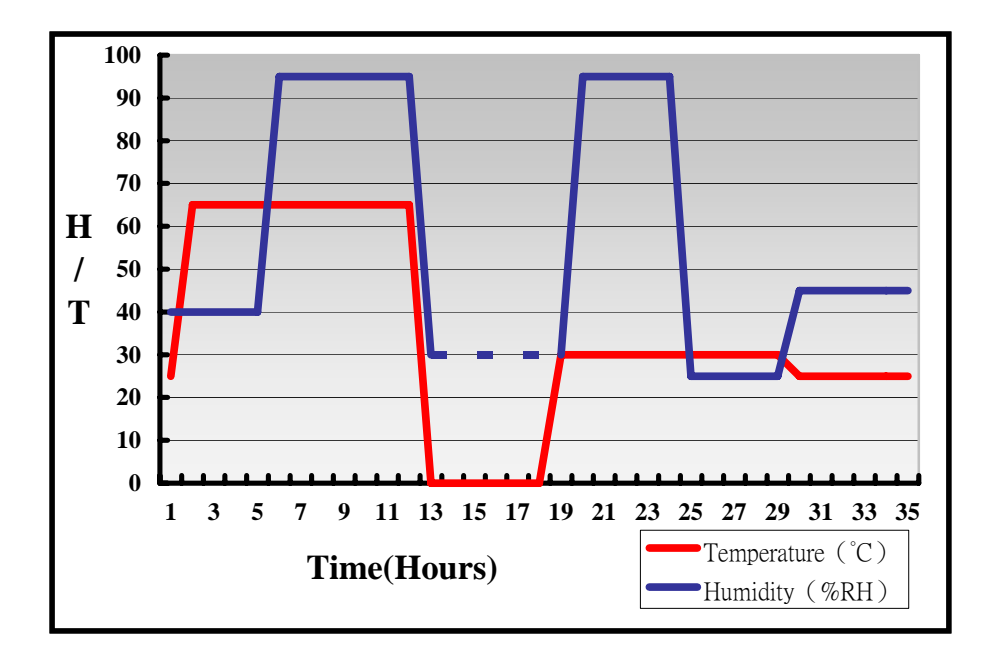

**Definition**:**When the temperature is 30 degrees below arrive, humidity measurements have not, so by the dashed line express.**

# **Boot Up Test:**

#### **Hardware Device list:**

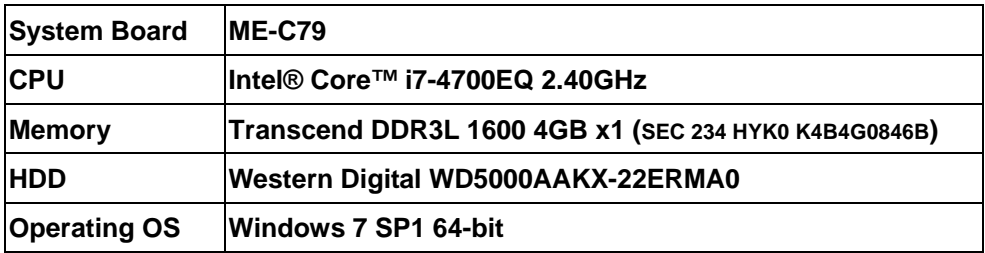

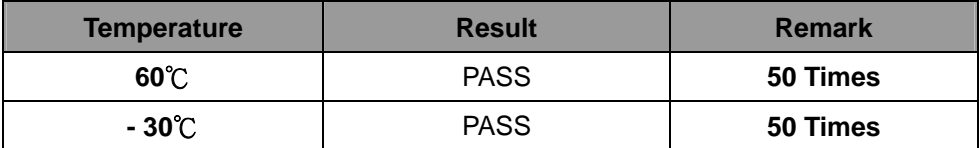

# **3.2 Thermal measurements at various points on the board**

**Test Environment :** 

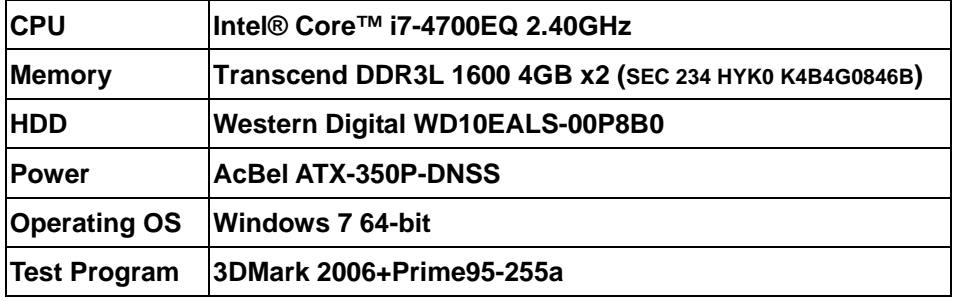

#### **Test Result:**

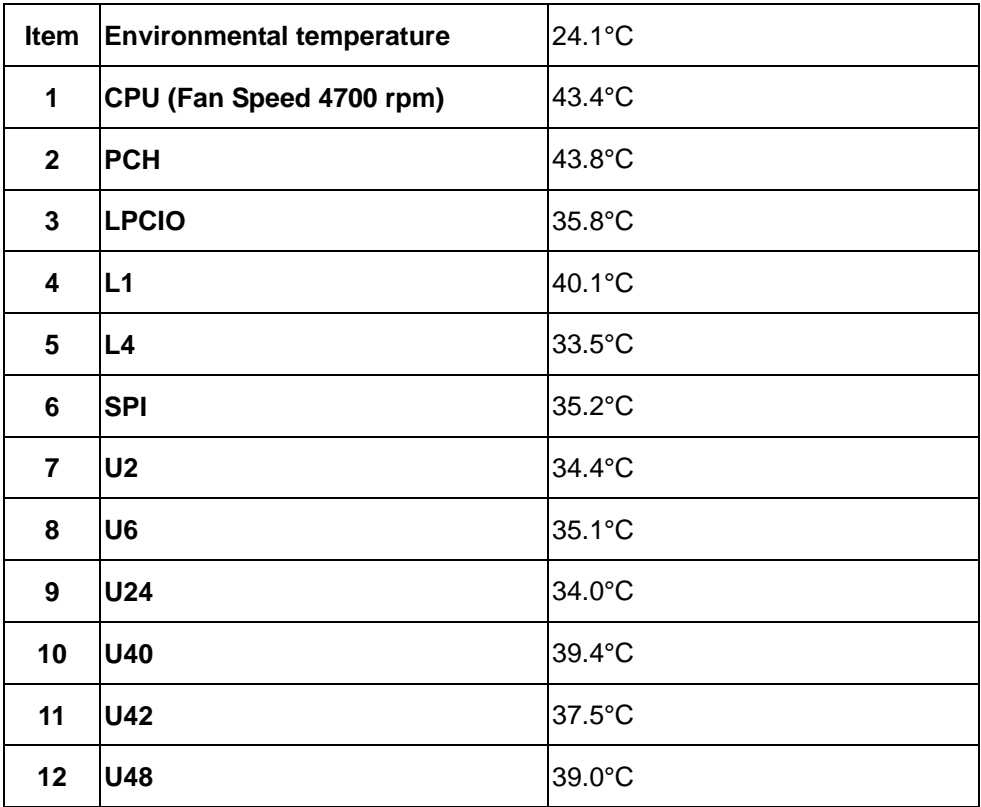

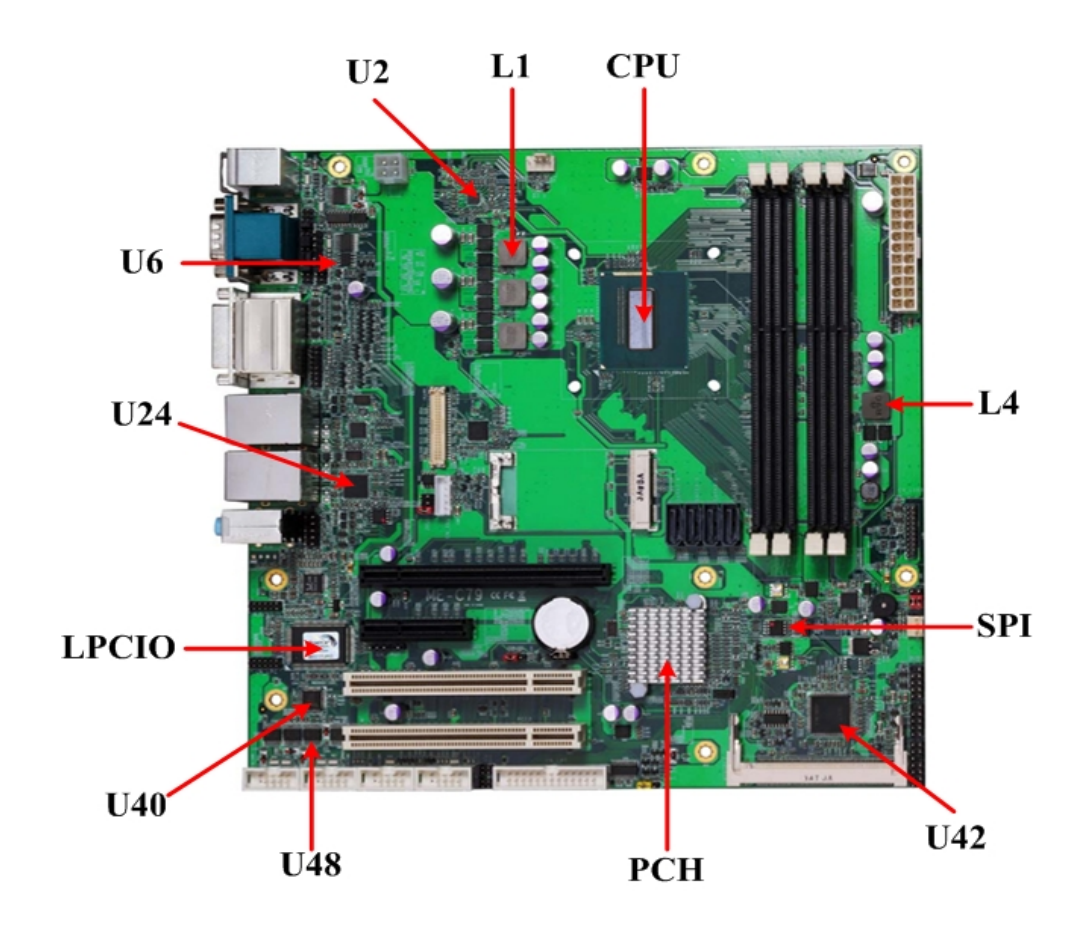

# **4.Reliability Test**

### **4.1 Power Consumption Test**

#### **1.Test Environment:**

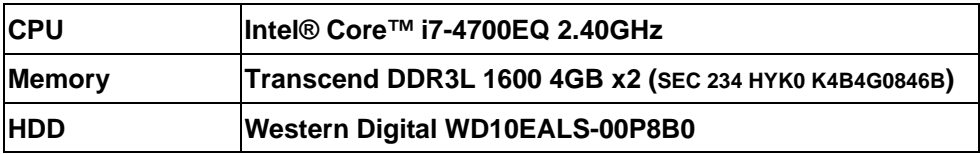

#### **Power Supply : AcBel ATX-350P-DNSS**

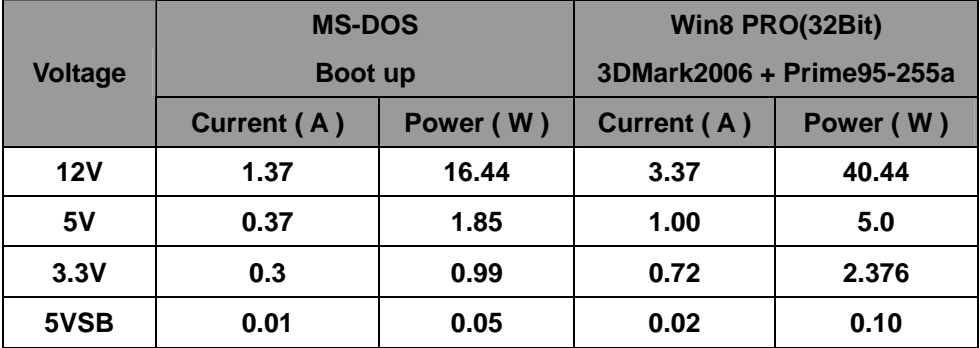

#### **The same as above but with LCD panel**

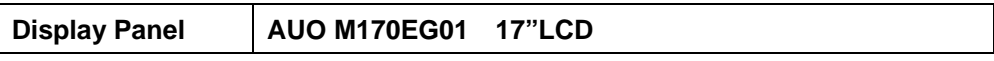

#### **Power Supply : snake PK-350W**

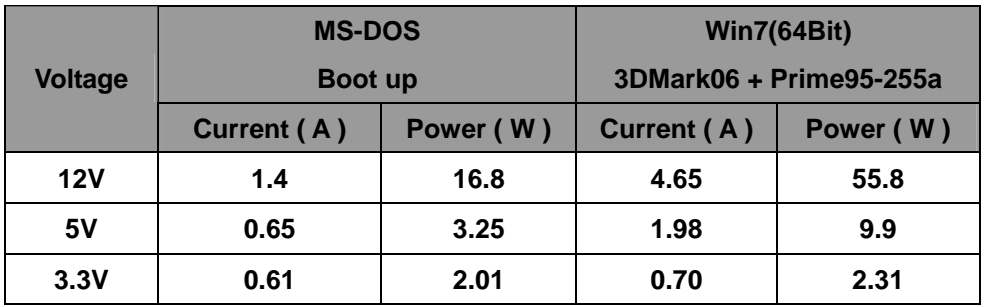

# **5. Performance Test**

# **5.1 Performance Test 8.0**

#### **Windows 7 SP1 64-bit**

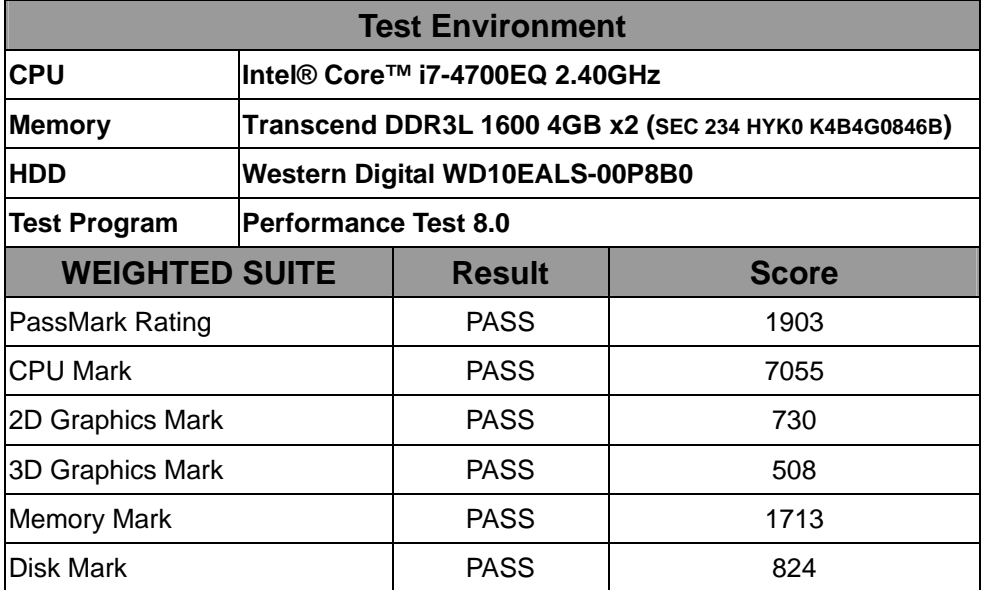

# **5.2 3DMark**

#### **Windows 7 64-bit**

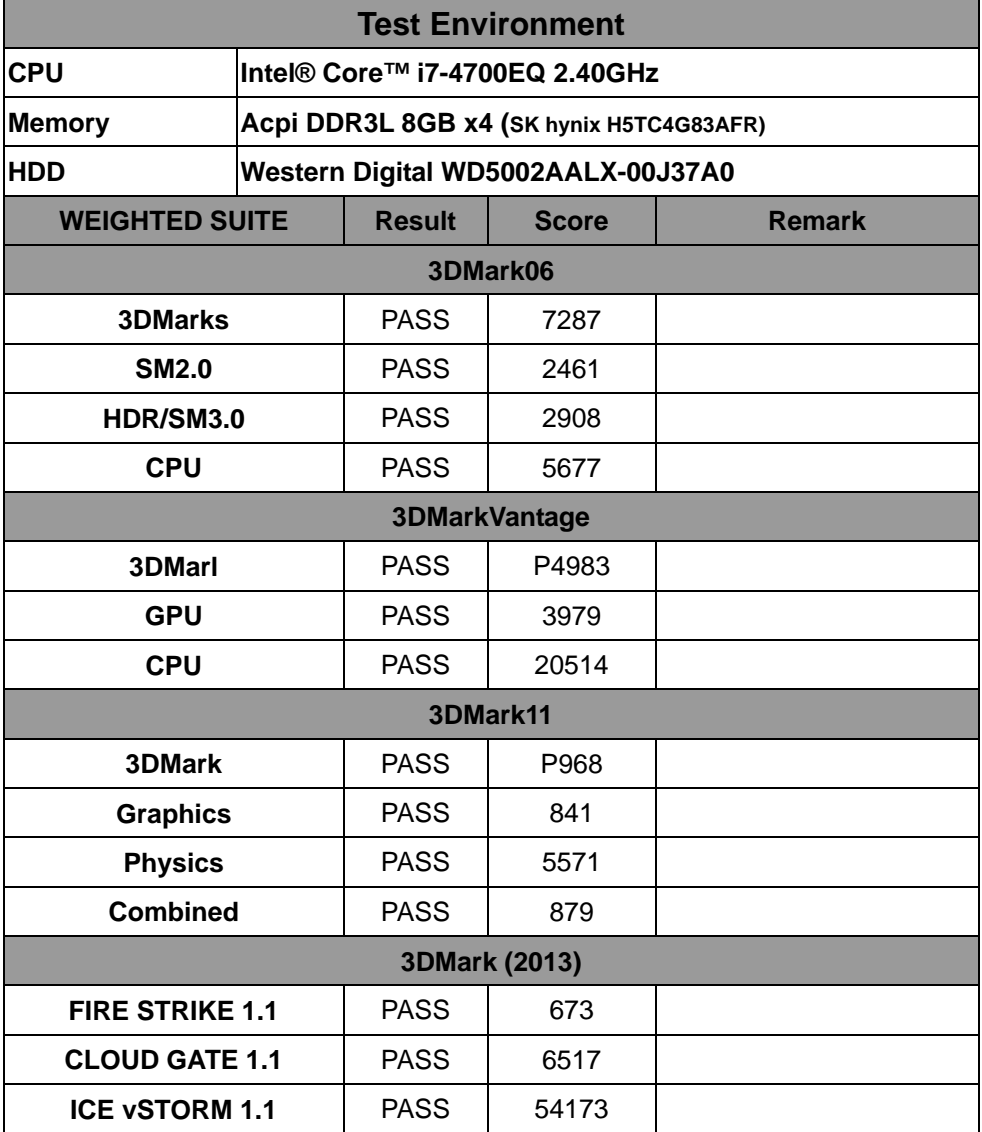

# **5.3 PCMark**

#### **Windows 7 SP1 64-bit**

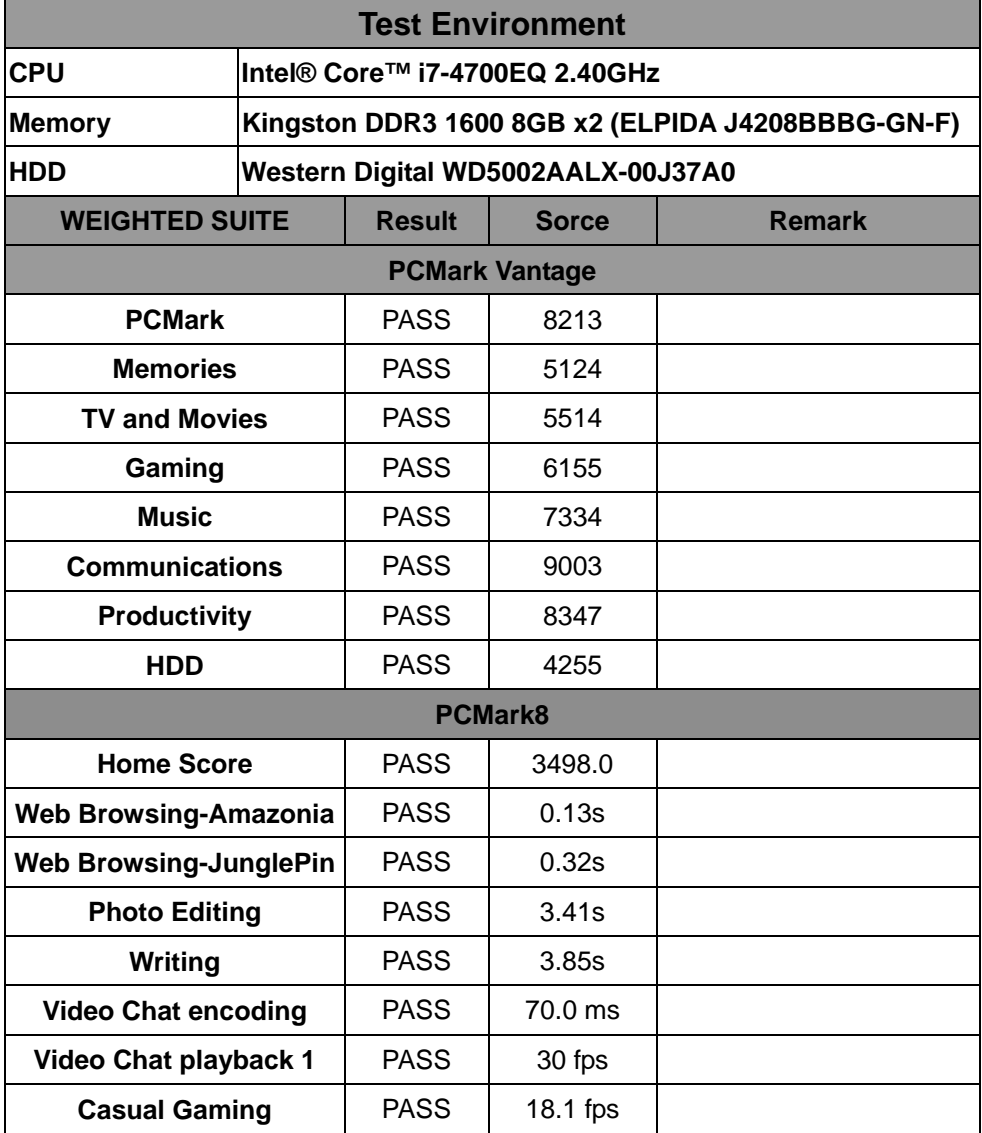

# **5.4 AQUAMARK3**

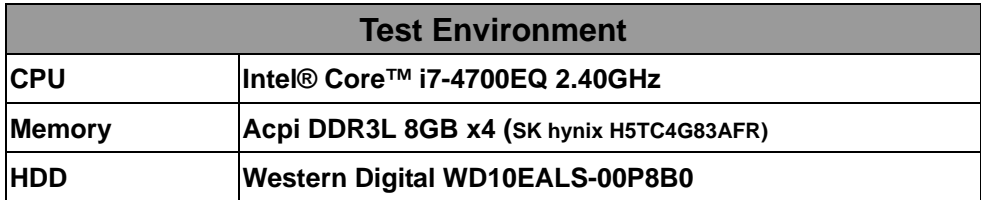

#### **Windows 7 64-bit**

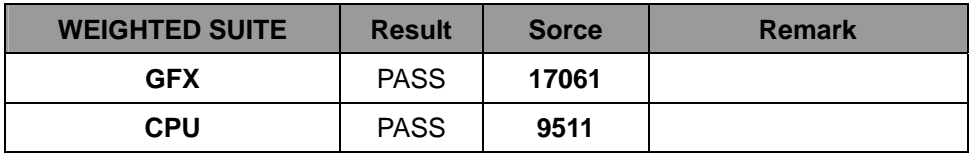

### **5.5 CINEBENCH R15**

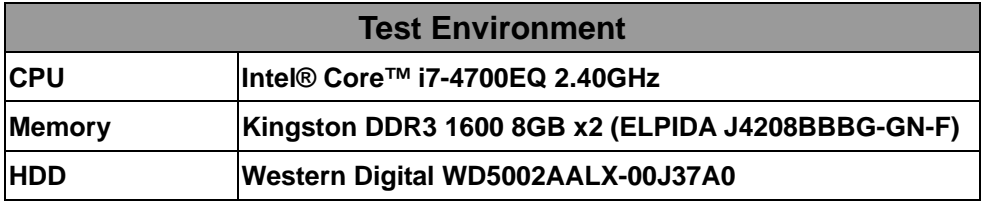

#### **Windows 7 64-bit**

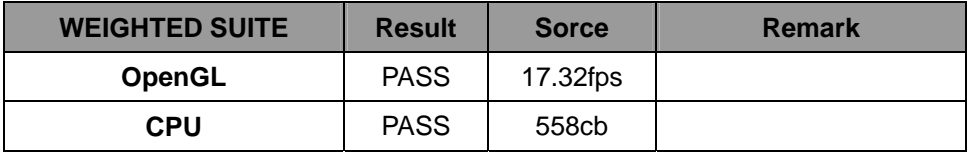

# **5.6 ZD CPUMARK**

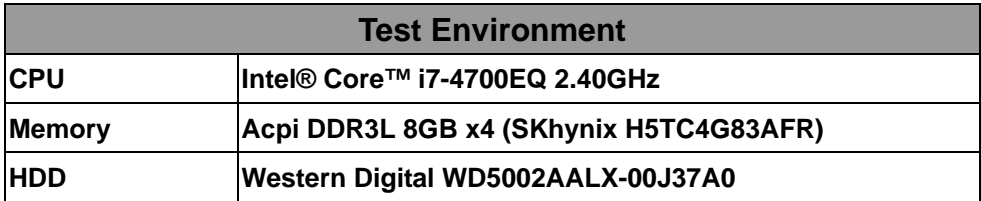

#### **Windows 7 64bit**

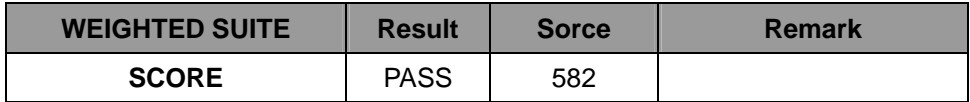

# **5.7 Storage Performance**

# **5.7.1 HDD**

**Test environment:** 

**OS Windows 7 64-bit** 

# **Program (HD Tune)**

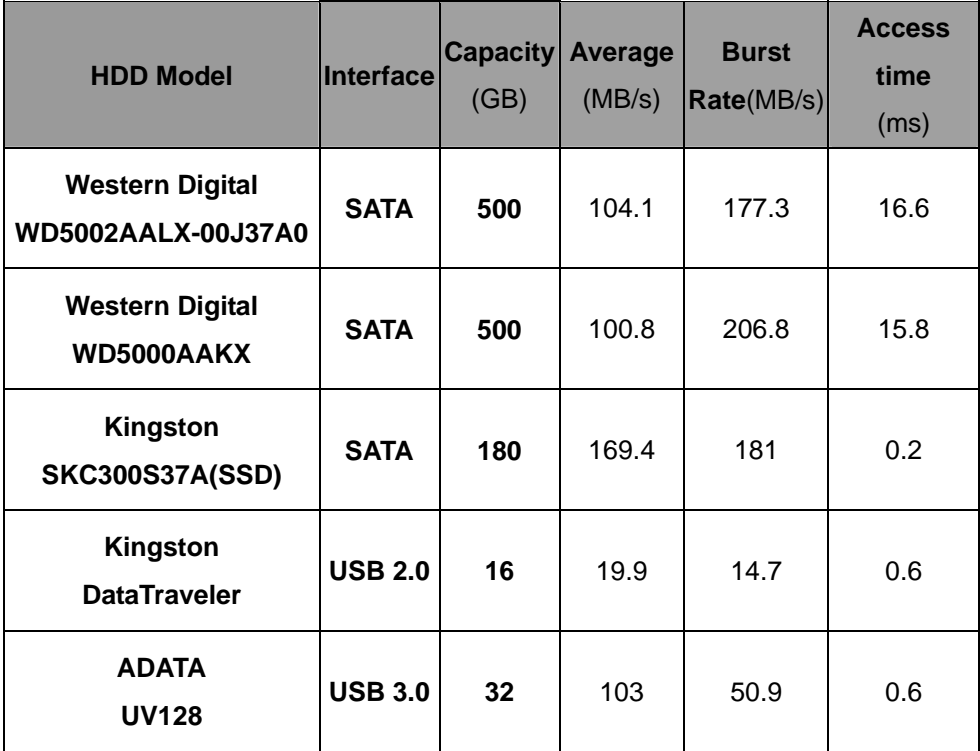

# **5.7.2 CD-ROM**

# **Test environment:**

# **OS Windows 7 64-bit**

# **Program (NERO)**

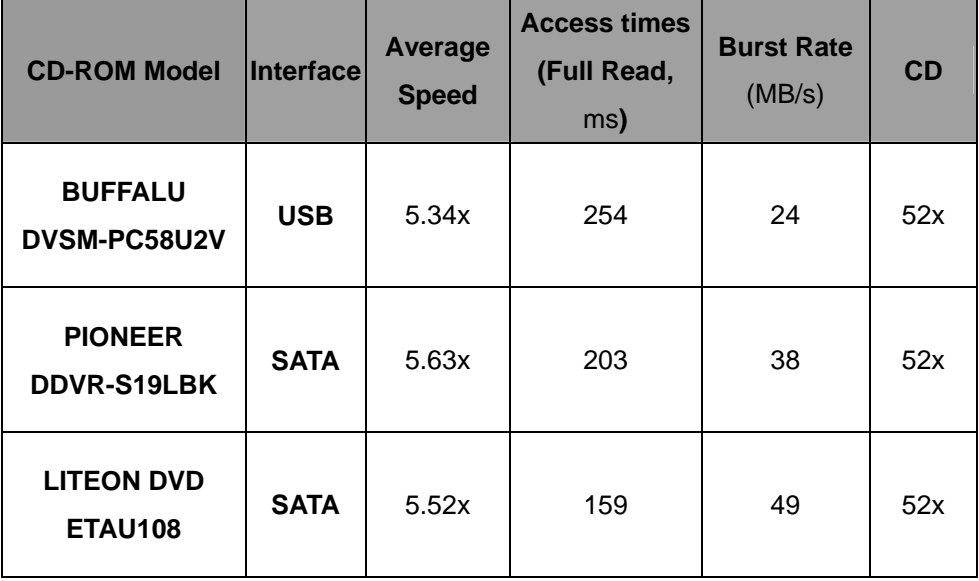